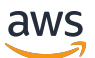

AWS Chatbot

# **AWS Chatbot**

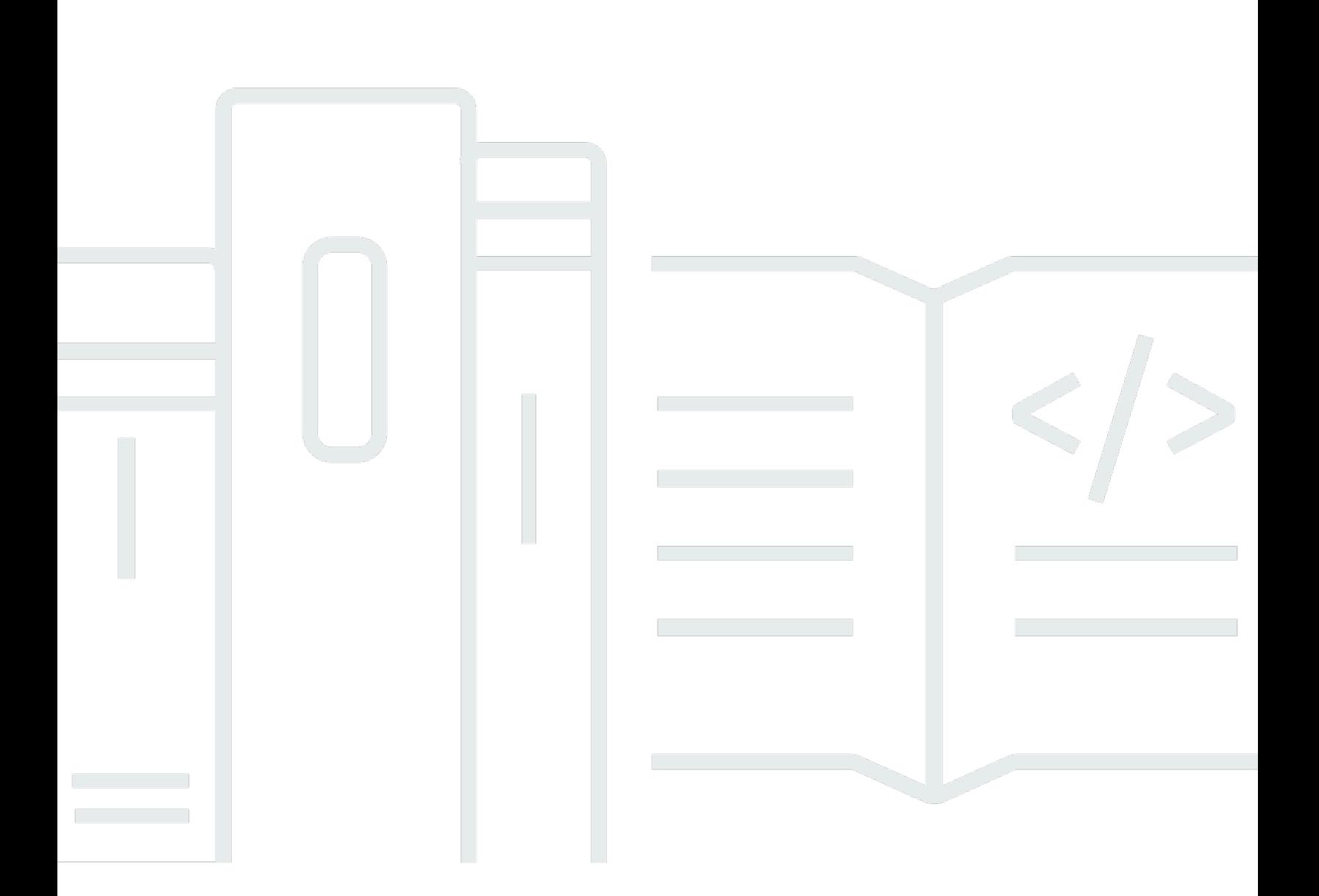

### **API Version 2017-10-11**

Copyright © 2024 Amazon Web Services, Inc. and/or its affiliates. All rights reserved.

## **AWS Chatbot: AWS Chatbot**

Copyright © 2024 Amazon Web Services, Inc. and/or its affiliates. All rights reserved.

Amazon's trademarks and trade dress may not be used in connection with any product or service that is not Amazon's, in any manner that is likely to cause confusion among customers, or in any manner that disparages or discredits Amazon. All other trademarks not owned by Amazon are the property of their respective owners, who may or may not be affiliated with, connected to, or sponsored by Amazon.

## **Table of Contents**

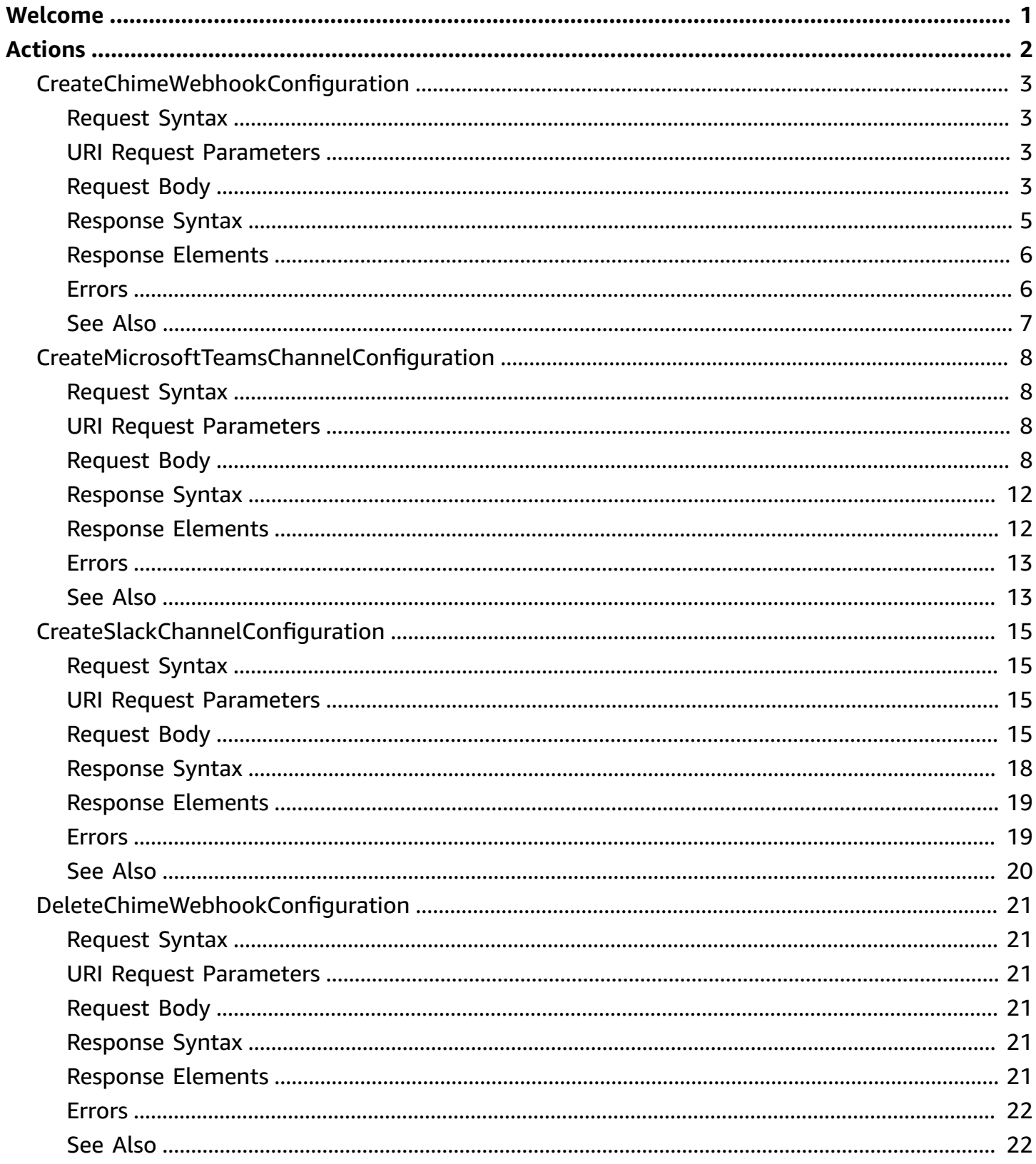

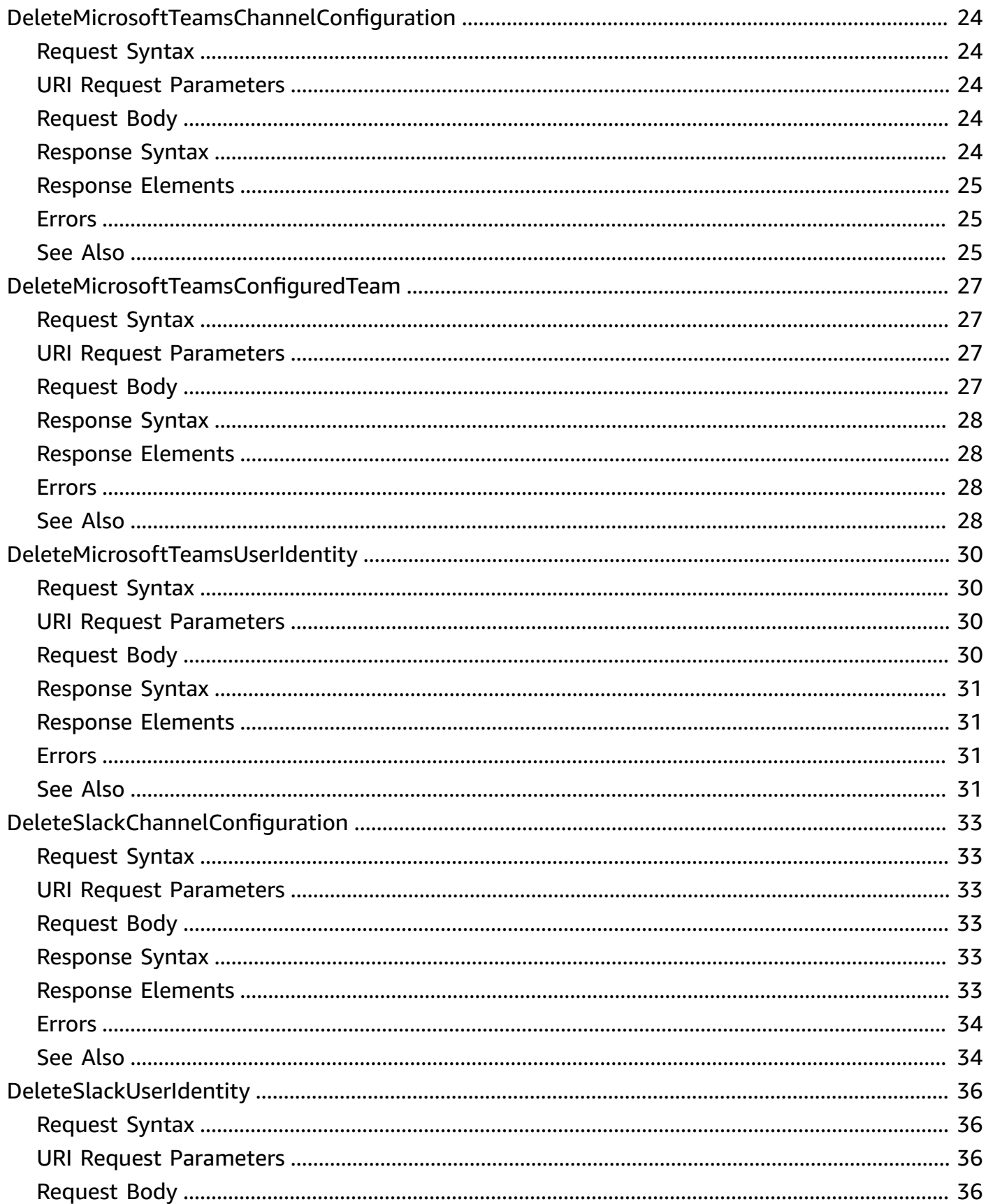

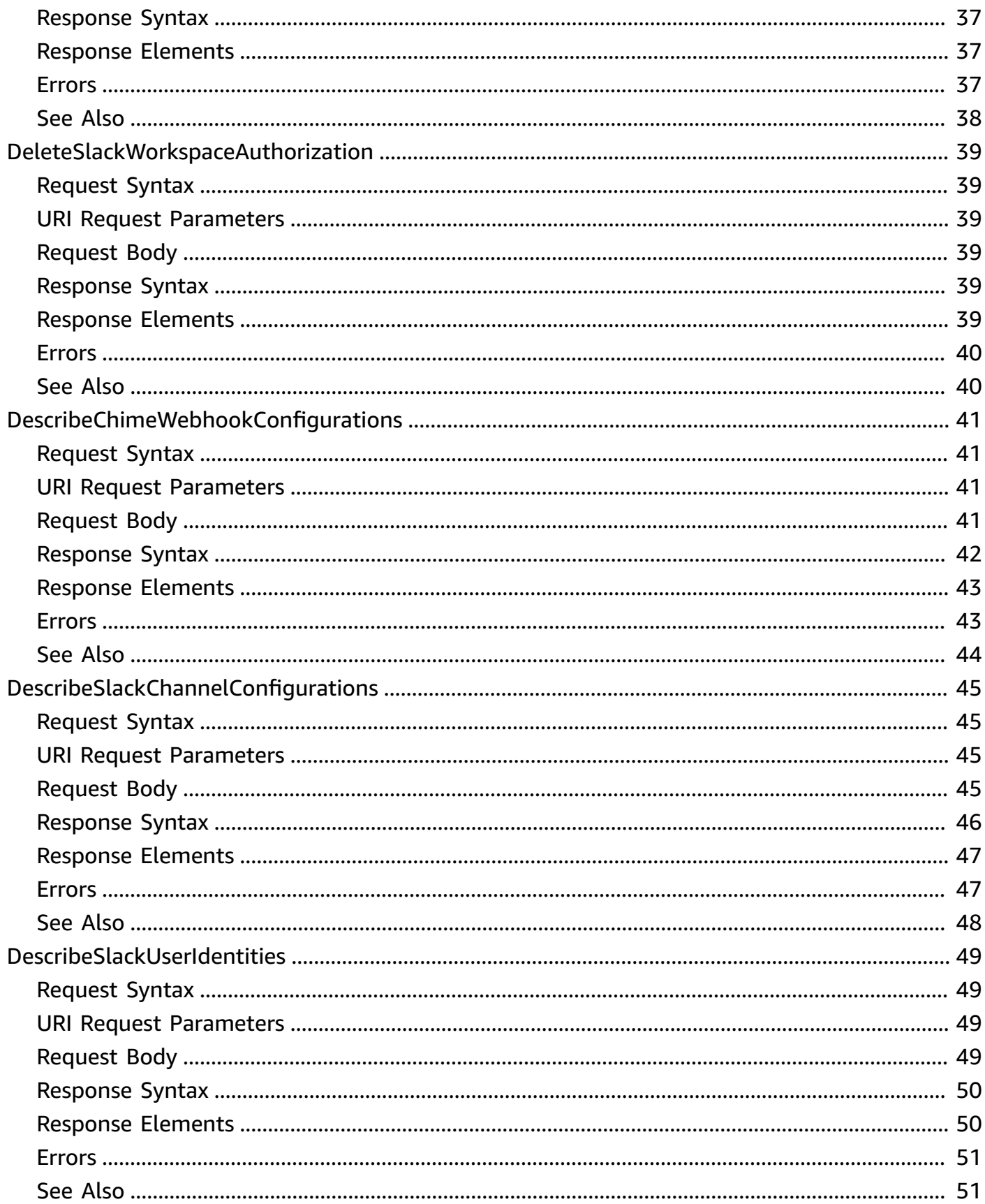

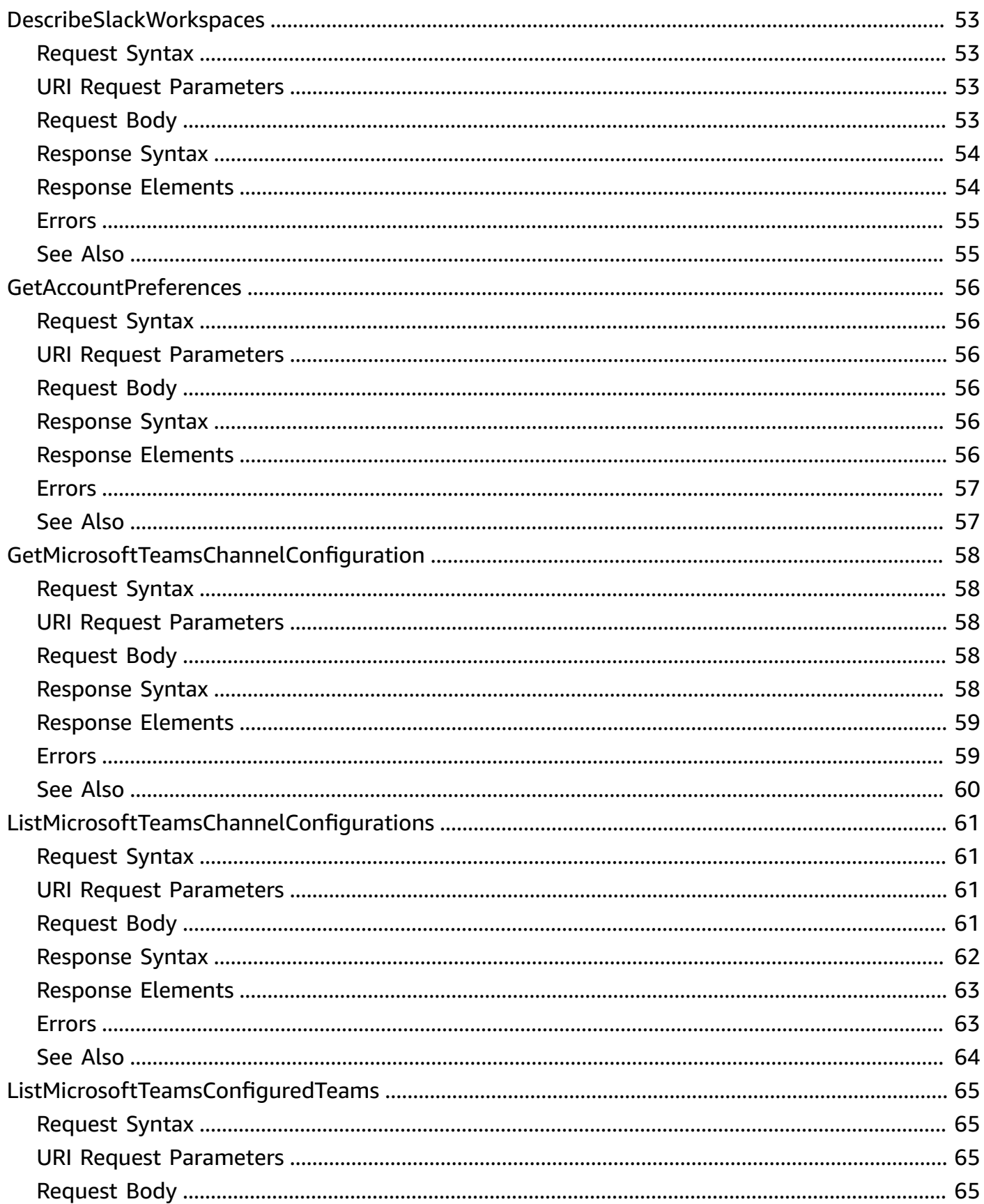

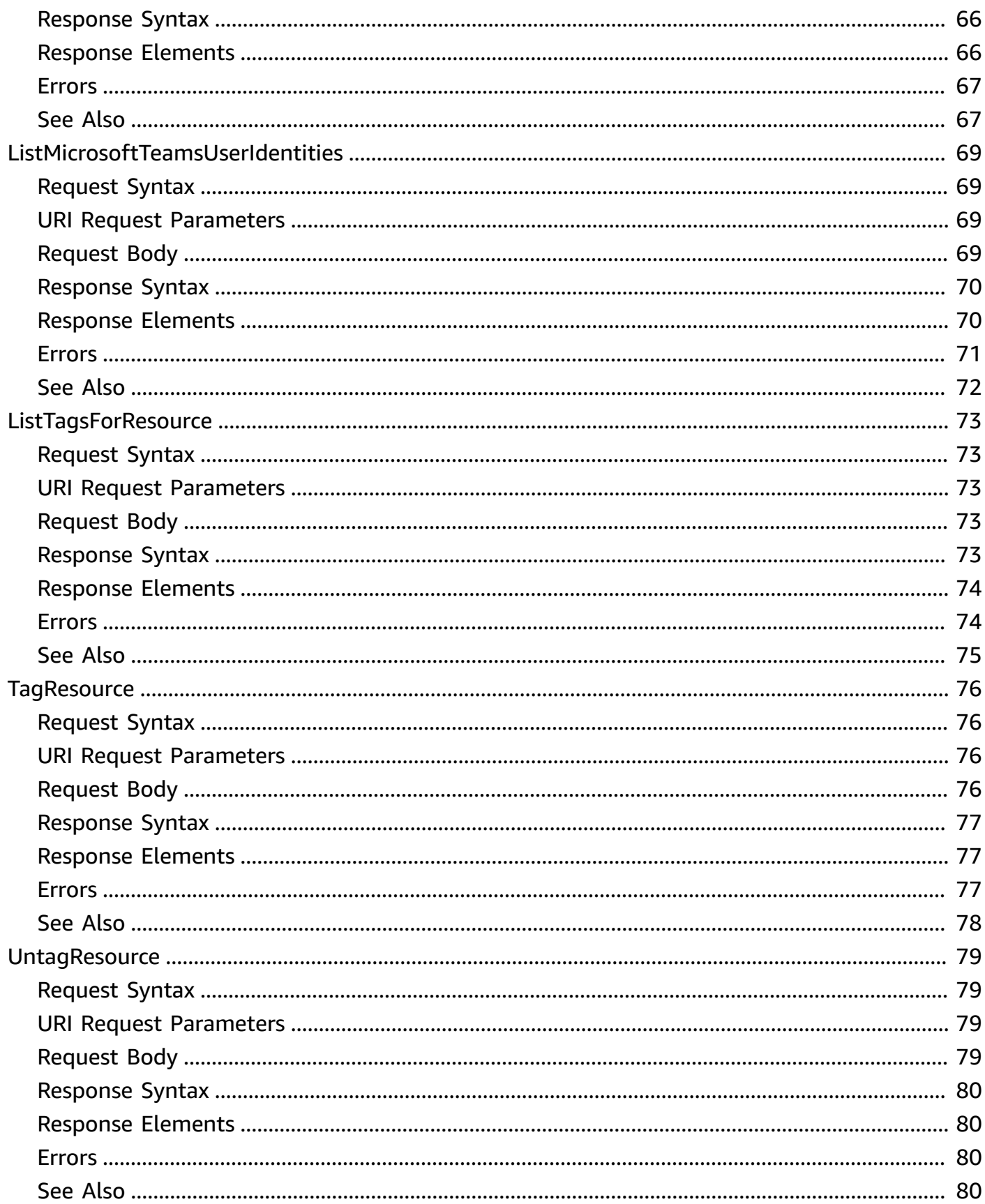

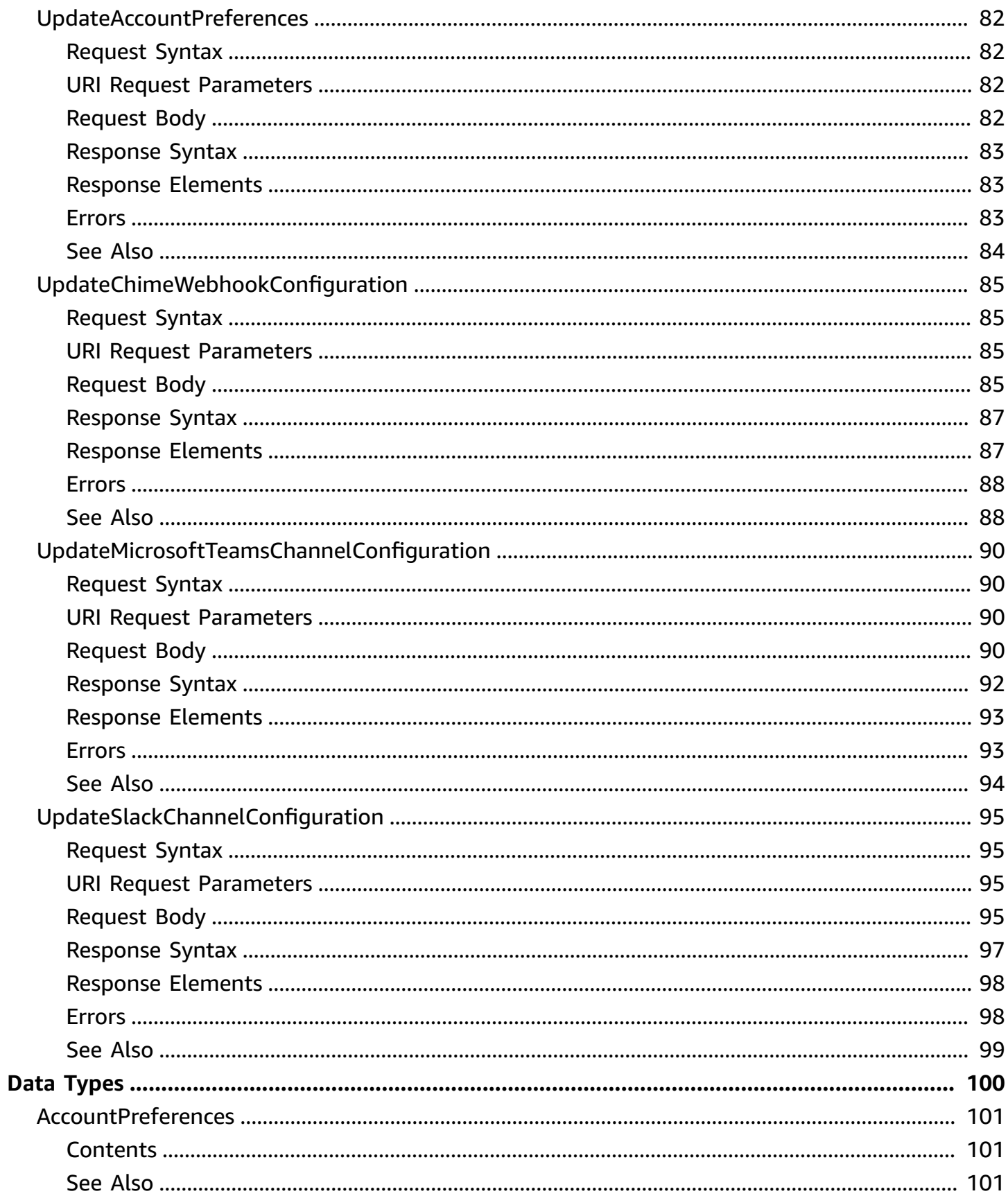

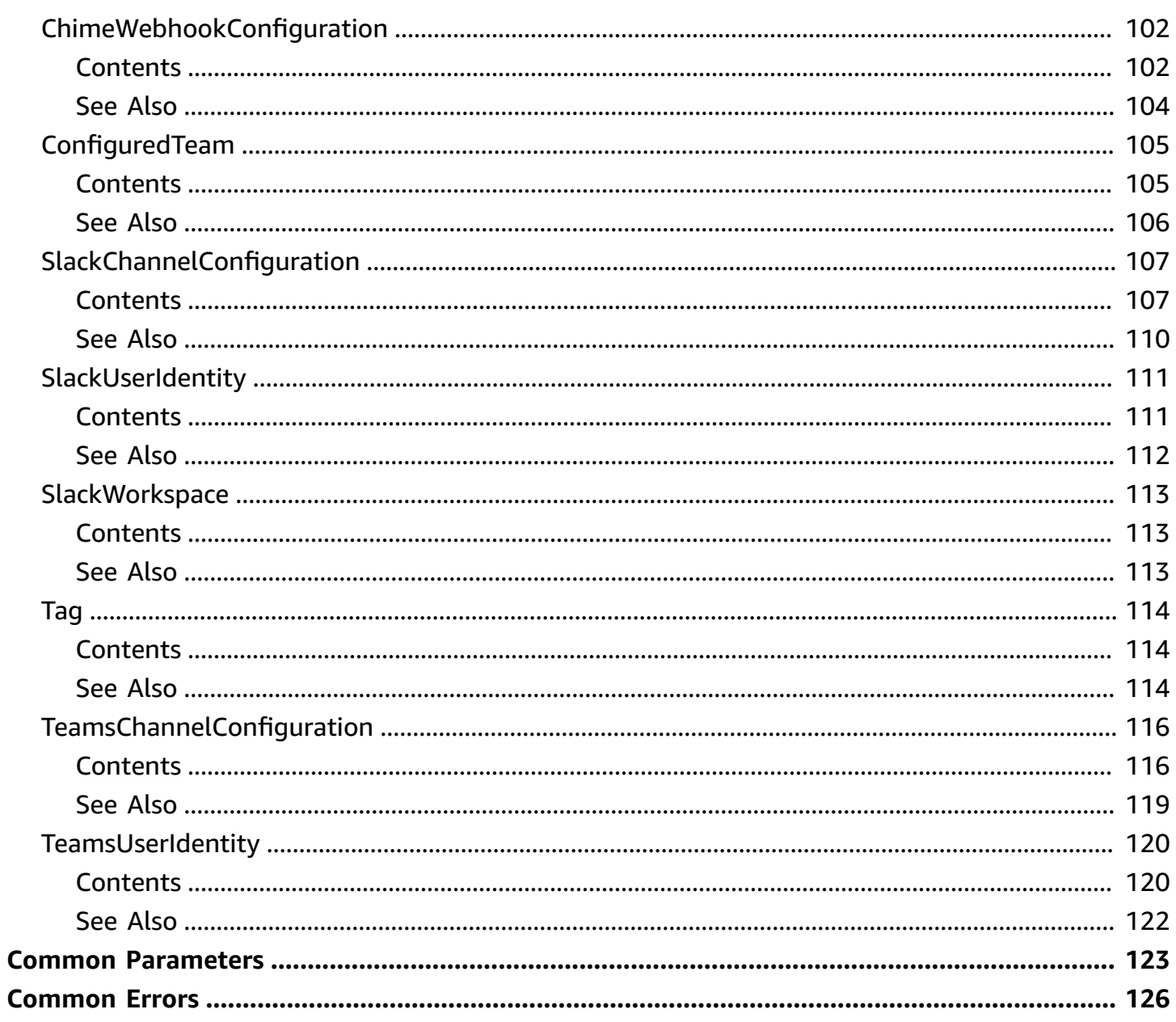

## <span id="page-9-0"></span>**Welcome**

The *AWS Chatbot API Reference* provides descriptions, API request parameters, and the XML response for each of the AWS Chatbot API actions.

AWS Chatbot APIs are currently available in the following Regions:

- US East (Ohio) us-east-2
- US West (Oregon) us-west-2
- Asia Pacific (Singapore) ap-southeast-1
- Europe (Ireland) eu-west-1

The AWS Chatbot console can only be used in US East (Ohio). Your configuration data however, is stored in each of the relevant available Regions.

#### *(b)* Note

Your AWS CloudTrail events are logged in whatever Region you call from, not US East (N. Virginia) by default.

This document was last published on July 2, 2024.

## <span id="page-10-0"></span>**Actions**

The following actions are supported:

- [CreateChimeWebhookConfiguration](#page-11-0)
- [CreateMicrosoftTeamsChannelConfiguration](#page-16-0)
- [CreateSlackChannelConfiguration](#page-23-0)
- [DeleteChimeWebhookConfiguration](#page-29-0)
- [DeleteMicrosoftTeamsChannelConfiguration](#page-32-0)
- [DeleteMicrosoftTeamsConfiguredTeam](#page-35-0)
- [DeleteMicrosoftTeamsUserIdentity](#page-38-0)
- [DeleteSlackChannelConfiguration](#page-41-0)
- [DeleteSlackUserIdentity](#page-44-0)
- [DeleteSlackWorkspaceAuthorization](#page-47-0)
- [DescribeChimeWebhookConfigurations](#page-49-0)
- [DescribeSlackChannelConfigurations](#page-53-0)
- [DescribeSlackUserIdentities](#page-57-0)
- [DescribeSlackWorkspaces](#page-61-0)
- [GetAccountPreferences](#page-64-0)
- [GetMicrosoftTeamsChannelConfiguration](#page-66-0)
- [ListMicrosoftTeamsChannelConfigurations](#page-69-0)
- [ListMicrosoftTeamsConfiguredTeams](#page-73-0)
- [ListMicrosoftTeamsUserIdentities](#page-77-0)
- [ListTagsForResource](#page-81-0)
- [TagResource](#page-84-0)
- [UntagResource](#page-87-0)
- [UpdateAccountPreferences](#page-90-0)
- [UpdateChimeWebhookConfiguration](#page-93-0)
- [UpdateMicrosoftTeamsChannelConfiguration](#page-98-0)
- [UpdateSlackChannelConfiguration](#page-103-0)

## <span id="page-11-0"></span>**CreateChimeWebhookConfiguration**

Creates an AWS Chatbot configuration for Amazon Chime.

### <span id="page-11-1"></span>**Request Syntax**

```
POST /create-chime-webhook-configuration HTTP/1.1
Content-type: application/json
{ 
    "ConfigurationName": "string", 
    "IamRoleArn": "string", 
    "LoggingLevel": "string", 
    "SnsTopicArns": [ "string" ], 
    "Tags": [ 
       { 
           "TagKey": "string", 
           "TagValue": "string" 
       } 
    ], 
    "WebhookDescription": "string", 
    "WebhookUrl": "string"
}
```
### <span id="page-11-2"></span>**URI Request Parameters**

<span id="page-11-3"></span>The request does not use any URI parameters.

### **Request Body**

The request accepts the following data in JSON format.

#### <span id="page-11-4"></span>**[ConfigurationName](#page-11-1)**

The name of the configuration.

Type: String

Length Constraints: Minimum length of 1. Maximum length of 128.

Pattern: ^[A-Za-z0-9-\_]+\$

#### Required: Yes

#### <span id="page-12-0"></span>**[IamRoleArn](#page-11-1)**

A user-defined role that AWS Chatbot assumes. This is not the service-linked role.

For more information, see IAM policies for AWS [Chatbot](https://docs.aws.amazon.com/chatbot/latest/adminguide/chatbot-iam-policies.html) in the *AWS Chatbot Administrator Guide*.

Type: String

Length Constraints: Minimum length of 12. Maximum length of 1224.

Pattern: ^arn:aws:[A-Za-z0-9][A-Za-z0-9\_/.-]{0,62}:[A-Za-z0-9\_/.-]{0,63}:  $[A-Za-z0-9]/.-]$ {0,63}:[A-Za-z0-9][A-Za-z0-9:\_/+=,@.-]{0,1023}\$

Required: Yes

#### <span id="page-12-1"></span>**[LoggingLevel](#page-11-1)**

Logging levels include ERROR, INFO, or NONE.

Type: String

Length Constraints: Minimum length of 4. Maximum length of 5.

```
Pattern: ^(ERROR|INFO|NONE)$
```
Required: No

#### <span id="page-12-2"></span>**[SnsTopicArns](#page-11-1)**

The Amazon Resource Names (ARNs) of the SNS topics that deliver notifications to AWS Chatbot.

Type: Array of strings

Length Constraints: Minimum length of 12. Maximum length of 1224.

Pattern: ^arn:aws:[A-Za-z0-9][A-Za-z0-9\_/.-]{0,62}:[A-Za-z0-9\_/.-]{0,63}:  $[A-Za-z0-9]/.-](0,63):(A-Za-z0-9][A-Za-z0-9:-/+=,e.-](0,1023)$ \$

Required: Yes

#### <span id="page-12-3"></span>**[Tags](#page-11-1)**

A map of tags assigned to a resource. A tag is a string-to-string map of key-value pairs.

Type: Array of [Tag](#page-122-0) objects

Required: No

#### <span id="page-13-1"></span>**[WebhookDescription](#page-11-1)**

A description of the webhook. We recommend using the convention RoomName/WebhookName.

For more information, see [Tutorial:](https://docs.aws.amazon.com/chatbot/latest/adminguide/chime-setup.html) Get started with Amazon Chime in the *AWS Chatbot Administrator Guide*.

Type: String

Length Constraints: Minimum length of 1. Maximum length of 255.

Required: Yes

#### <span id="page-13-2"></span>**[WebhookUrl](#page-11-1)**

The URL for the Amazon Chime webhook.

Type: String

Length Constraints: Minimum length of 1. Maximum length of 255.

```
Pattern: ^https://hooks\.chime\.aws/incomingwebhooks/[A-Za-z0-9\-]+?\?
token=[A-Za-z0-9\,-]+$
```
Required: Yes

### <span id="page-13-0"></span>**Response Syntax**

```
HTTP/1.1 201
Content-type: application/json
{ 
    "WebhookConfiguration": { 
       "ChatConfigurationArn": "string", 
       "ConfigurationName": "string", 
       "IamRoleArn": "string", 
       "LoggingLevel": "string", 
       "SnsTopicArns": [ "string" ], 
       "Tags": [ 
           {
```

```
 "TagKey": "string", 
                "TagValue": "string" 
            } 
        ], 
        "WebhookDescription": "string" 
    }
}
```
### <span id="page-14-0"></span>**Response Elements**

If the action is successful, the service sends back an HTTP 201 response.

The following data is returned in JSON format by the service.

#### <span id="page-14-2"></span>**[WebhookConfiguration](#page-13-0)**

An Amazon Chime webhook configuration.

Type: [ChimeWebhookConfiguration](#page-110-0) object

### <span id="page-14-1"></span>**Errors**

For information about the errors that are common to all actions, see [Common](#page-134-0) Errors.

#### **ConflictException**

There was an issue processing your request.

HTTP Status Code: 409

#### **CreateChimeWebhookConfigurationException**

We can't process your request right now because of a server issue. Try again later.

HTTP Status Code: 500

#### **InvalidParameterException**

Your request input doesn't meet the constraints required by AWS Chatbot.

HTTP Status Code: 400

#### **InvalidRequestException**

Your request input doesn't meet the constraints required by AWS Chatbot.

HTTP Status Code: 400

#### **LimitExceededException**

You have exceeded a service limit for AWS Chatbot.

HTTP Status Code: 403

### <span id="page-15-0"></span>**See Also**

For more information about using this API in one of the language-specific AWS SDKs, see the following:

- AWS [Command](https://docs.aws.amazon.com/goto/aws-cli/chatbot-2017-10-11/CreateChimeWebhookConfiguration) Line Interface
- [AWS](https://docs.aws.amazon.com/goto/DotNetSDKV3/chatbot-2017-10-11/CreateChimeWebhookConfiguration) SDK for .NET
- [AWS](https://docs.aws.amazon.com/goto/SdkForCpp/chatbot-2017-10-11/CreateChimeWebhookConfiguration) SDK for C++
- [AWS](https://docs.aws.amazon.com/goto/SdkForGoV2/chatbot-2017-10-11/CreateChimeWebhookConfiguration) SDK for Go v2
- [AWS](https://docs.aws.amazon.com/goto/SdkForJavaV2/chatbot-2017-10-11/CreateChimeWebhookConfiguration) SDK for Java V2
- AWS SDK for [JavaScript](https://docs.aws.amazon.com/goto/SdkForJavaScriptV3/chatbot-2017-10-11/CreateChimeWebhookConfiguration) V3
- [AWS](https://docs.aws.amazon.com/goto/SdkForPHPV3/chatbot-2017-10-11/CreateChimeWebhookConfiguration) SDK for PHP V3
- AWS SDK for [Python](https://docs.aws.amazon.com/goto/boto3/chatbot-2017-10-11/CreateChimeWebhookConfiguration)
- AWS SDK for [Ruby](https://docs.aws.amazon.com/goto/SdkForRubyV3/chatbot-2017-10-11/CreateChimeWebhookConfiguration) V3

## <span id="page-16-0"></span>**CreateMicrosoftTeamsChannelConfiguration**

Creates an AWS Chatbot configuration for Microsoft Teams.

### <span id="page-16-1"></span>**Request Syntax**

```
POST /create-ms-teams-channel-configuration HTTP/1.1
Content-type: application/json
{ 
    "ChannelId": "string", 
    "ChannelName": "string", 
    "ConfigurationName": "string", 
    "GuardrailPolicyArns": [ "string" ], 
    "IamRoleArn": "string", 
    "LoggingLevel": "string", 
    "SnsTopicArns": [ "string" ], 
    "Tags": [ 
       { 
           "TagKey": "string", 
           "TagValue": "string" 
       } 
    ], 
    "TeamId": "string", 
    "TeamName": "string", 
    "TenantId": "string", 
    "UserAuthorizationRequired": boolean
}
```
### <span id="page-16-2"></span>**URI Request Parameters**

The request does not use any URI parameters.

### <span id="page-16-3"></span>**Request Body**

The request accepts the following data in JSON format.

#### <span id="page-16-4"></span>**[ChannelId](#page-16-1)**

The ID of the Microsoft Teams channel.

Type: String

CreateMicrosoftTeamsChannelConfiguration API Version 2017-10-11 8

Length Constraints: Minimum length of 1. Maximum length of 255.

```
Pattern: ^([a-zA-Z0-9-_=+\/.,])*%3[aA]([a-zA-Z0-9-_=+\/.,])*%40([a-zA-Z0-9-
-=+\/.,])*$
```
Required: Yes

#### <span id="page-17-0"></span>**[ChannelName](#page-16-1)**

The name of the Microsoft Teams channel.

Type: String

Length Constraints: Minimum length of 1. Maximum length of 1000.

Pattern:  $^{($  ( $, *$ )\$

Required: No

#### <span id="page-17-1"></span>**[ConfigurationName](#page-16-1)**

The name of the configuration.

Type: String

Length Constraints: Minimum length of 1. Maximum length of 128.

Pattern: ^ [A-Za-z0-9-] +\$

Required: Yes

#### <span id="page-17-2"></span>**[GuardrailPolicyArns](#page-16-1)**

The list of IAM policy ARNs that are applied as channel guardrails. The AWS managed AdministratorAccess policy is applied by default if this is not set.

Type: Array of strings

Length Constraints: Minimum length of 11. Maximum length of 1163.

Pattern:  $\land$ ( $\land$ \$|(?!.\*\/aws-service-role\/.\*)arn:aws:iam:[A-Za-z0-9\_\/.-]  $\{0,63\}:$ [A-Za-z0-9\_\/.-] $\{0,63\}:$ [A-Za-z0-9][A-Za-z0-9:\_\/+=, $e.$ -] $\{0,1023\}$ )\$

#### Required: No

#### <span id="page-18-0"></span>**[IamRoleArn](#page-16-1)**

A user-defined role that AWS Chatbot assumes. This is not the service-linked role.

For more information, see IAM policies for AWS [Chatbot](https://docs.aws.amazon.com/chatbot/latest/adminguide/chatbot-iam-policies.html) in the *AWS Chatbot Administrator Guide*.

Type: String

Length Constraints: Minimum length of 12. Maximum length of 1224.

Pattern: ^arn:aws:[A-Za-z0-9][A-Za-z0-9\_/.-]{0,62}:[A-Za-z0-9\_/.-]{0,63}:  $[A-Za-z0-9]/.-](0,63):(A-Za-z0-9][A-Za-z0-9:-/+=,e.-](0,1023)$ \$

Required: Yes

#### <span id="page-18-1"></span>**[LoggingLevel](#page-16-1)**

Logging levels include ERROR, INFO, or NONE.

Type: String

Length Constraints: Minimum length of 4. Maximum length of 5.

Pattern: ^(ERROR|INFO|NONE)\$

Required: No

#### <span id="page-18-2"></span>**[SnsTopicArns](#page-16-1)**

The Amazon Resource Names (ARNs) of the SNS topics that deliver notifications to AWS Chatbot.

Type: Array of strings

Length Constraints: Minimum length of 12. Maximum length of 1224.

Pattern: ^arn:aws:[A-Za-z0-9][A-Za-z0-9\_/.-]{0,62}:[A-Za-z0-9\_/.-]{0,63}:  $[A-Za-z0-9]/.-](0,63):(A-Za-z0-9][A-Za-z0-9:$  $/+=,e.-](0,1023)$ \$

Required: No

#### <span id="page-18-3"></span>**[Tags](#page-16-1)**

A map of tags assigned to a resource. A tag is a string-to-string map of key-value pairs.

Type: Array of [Tag](#page-122-0) objects

Required: No

#### <span id="page-19-0"></span>**[TeamId](#page-16-1)**

The ID of the Microsoft Teams authorized with AWS Chatbot.

To get the team ID, you must perform the initial authorization flow with Microsoft Teams in the AWS Chatbot console. Then you can copy and paste the team ID from the console. For more information, see Step 1: [Configure](https://docs.aws.amazon.com/chatbot/latest/adminguide/teams-setup.html#teams-client-setup) a Microsoft Teams client in the *AWS Chatbot Administrator Guide*.

Type: String

Length Constraints: Fixed length of 36.

Pattern: ^[0-9A-Fa-f]{8}(?:-[0-9A-Fa-f]{4}){3}-[0-9A-Fa-f]{12}\$

Required: Yes

#### <span id="page-19-1"></span>**[TeamName](#page-16-1)**

The name of the Microsoft Teams Team.

Type: String

Length Constraints: Minimum length of 1. Maximum length of 255.

Pattern:  $(.*)$ \$

Required: No

#### <span id="page-19-2"></span>**[TenantId](#page-16-1)**

The ID of the Microsoft Teams tenant.

Type: String

Length Constraints: Fixed length of 36.

Pattern: ^[0-9A-Fa-f]{8}(?:-[0-9A-Fa-f]{4}){3}-[0-9A-Fa-f]{12}\$

Required: Yes

#### <span id="page-20-2"></span>**[UserAuthorizationRequired](#page-16-1)**

Enables use of a user role requirement in your chat configuration.

Type: Boolean

Required: No

### <span id="page-20-0"></span>**Response Syntax**

```
HTTP/1.1 201
Content-type: application/json
{ 
    "ChannelConfiguration": { 
       "ChannelId": "string", 
       "ChannelName": "string", 
       "ChatConfigurationArn": "string", 
       "ConfigurationName": "string", 
       "GuardrailPolicyArns": [ "string" ], 
       "IamRoleArn": "string", 
       "LoggingLevel": "string", 
       "SnsTopicArns": [ "string" ], 
       "Tags": [ 
           { 
              "TagKey": "string", 
              "TagValue": "string" 
           } 
       ], 
       "TeamId": "string", 
       "TeamName": "string", 
       "TenantId": "string", 
       "UserAuthorizationRequired": boolean
    }
}
```
### <span id="page-20-1"></span>**Response Elements**

If the action is successful, the service sends back an HTTP 201 response.

The following data is returned in JSON format by the service.

#### <span id="page-21-2"></span>**[ChannelConfiguration](#page-20-0)**

The configuration for a Microsoft Teams channel configured with AWS Chatbot.

Type: [TeamsChannelConfiguration](#page-124-0) object

### <span id="page-21-0"></span>**Errors**

For information about the errors that are common to all actions, see [Common](#page-134-0) Errors.

#### **ConflictException**

There was an issue processing your request.

HTTP Status Code: 409

#### **CreateTeamsChannelConfigurationException**

We can't process your request right now because of a server issue. Try again later.

HTTP Status Code: 500

#### **InvalidParameterException**

Your request input doesn't meet the constraints required by AWS Chatbot.

HTTP Status Code: 400

#### **InvalidRequestException**

Your request input doesn't meet the constraints required by AWS Chatbot.

HTTP Status Code: 400

#### **LimitExceededException**

You have exceeded a service limit for AWS Chatbot.

HTTP Status Code: 403

### <span id="page-21-1"></span>**See Also**

For more information about using this API in one of the language-specific AWS SDKs, see the following:

- AWS [Command](https://docs.aws.amazon.com/goto/aws-cli/chatbot-2017-10-11/CreateMicrosoftTeamsChannelConfiguration) Line Interface
- [AWS](https://docs.aws.amazon.com/goto/DotNetSDKV3/chatbot-2017-10-11/CreateMicrosoftTeamsChannelConfiguration) SDK for .NET
- [AWS](https://docs.aws.amazon.com/goto/SdkForCpp/chatbot-2017-10-11/CreateMicrosoftTeamsChannelConfiguration) SDK for C++
- [AWS](https://docs.aws.amazon.com/goto/SdkForGoV2/chatbot-2017-10-11/CreateMicrosoftTeamsChannelConfiguration) SDK for Go v2
- [AWS](https://docs.aws.amazon.com/goto/SdkForJavaV2/chatbot-2017-10-11/CreateMicrosoftTeamsChannelConfiguration) SDK for Java V2
- AWS SDK for [JavaScript](https://docs.aws.amazon.com/goto/SdkForJavaScriptV3/chatbot-2017-10-11/CreateMicrosoftTeamsChannelConfiguration) V3
- [AWS](https://docs.aws.amazon.com/goto/SdkForPHPV3/chatbot-2017-10-11/CreateMicrosoftTeamsChannelConfiguration) SDK for PHP V3
- AWS SDK for [Python](https://docs.aws.amazon.com/goto/boto3/chatbot-2017-10-11/CreateMicrosoftTeamsChannelConfiguration)
- AWS SDK for [Ruby](https://docs.aws.amazon.com/goto/SdkForRubyV3/chatbot-2017-10-11/CreateMicrosoftTeamsChannelConfiguration) V3

## <span id="page-23-0"></span>**CreateSlackChannelConfiguration**

Creates an AWS Chatbot confugration for Slack.

### <span id="page-23-1"></span>**Request Syntax**

```
POST /create-slack-channel-configuration HTTP/1.1
Content-type: application/json
{ 
    "ConfigurationName": "string", 
    "GuardrailPolicyArns": [ "string" ], 
    "IamRoleArn": "string", 
    "LoggingLevel": "string", 
    "SlackChannelId": "string", 
    "SlackChannelName": "string", 
    "SlackTeamId": "string", 
    "SnsTopicArns": [ "string" ], 
    "Tags": [ 
       { 
           "TagKey": "string", 
           "TagValue": "string" 
       } 
    ], 
    "UserAuthorizationRequired": boolean
}
```
### <span id="page-23-2"></span>**URI Request Parameters**

The request does not use any URI parameters.

### <span id="page-23-3"></span>**Request Body**

The request accepts the following data in JSON format.

#### <span id="page-23-4"></span>**[ConfigurationName](#page-23-1)**

The name of the configuration.

Type: String

Length Constraints: Minimum length of 1. Maximum length of 128.

Pattern: ^ [A-Za-z0-9-] +\$

Required: Yes

#### <span id="page-24-0"></span>**[GuardrailPolicyArns](#page-23-1)**

The list of IAM policy ARNs that are applied as channel guardrails. The AWS managed AdministratorAccess policy is applied by default if this is not set.

Type: Array of strings

Length Constraints: Minimum length of 11. Maximum length of 1163.

Pattern:  $\land$ ( $\land$ \$|(?!.\*\/aws-service-role\/.\*)arn:aws:iam:[A-Za-z0-9\_\/.-]  $\{0,63\}:$ [A-Za-z0-9\_\/.-] $\{0,63\}:$ [A-Za-z0-9][A-Za-z0-9:\_\/+=, $e.$ -] $\{0,1023\}$ )\$

Required: No

#### <span id="page-24-1"></span>**[IamRoleArn](#page-23-1)**

A user-defined role that AWS Chatbot assumes. This is not the service-linked role.

For more information, see IAM policies for AWS [Chatbot](https://docs.aws.amazon.com/chatbot/latest/adminguide/chatbot-iam-policies.html) in the *AWS Chatbot Administrator Guide*.

Type: String

Length Constraints: Minimum length of 12. Maximum length of 1224.

```
Pattern: ^arn:aws:[A-Za-z0-9][A-Za-z0-9_/.-]{0,62}:[A-Za-z0-9_/.-]{0,63}:
[A-Za-z0-9 /.-]{0,63}:[A-Za-z0-9][A-Za-z0-9: /+=,a.-]{0,1023}$
```
Required: Yes

#### <span id="page-24-2"></span>**[LoggingLevel](#page-23-1)**

Logging levels include ERROR, INFO, or NONE.

Type: String

Length Constraints: Minimum length of 4. Maximum length of 5.

Pattern: ^(ERROR|INFO|NONE)\$

Required: No

#### <span id="page-25-0"></span>**[SlackChannelId](#page-23-1)**

The ID of the Slack channel.

To get this ID, open Slack, right click on the channel name in the left pane, then choose Copy Link. The channel ID is the 9-character string at the end of the URL. For example, ABCBBLZZZ.

Type: String

Length Constraints: Minimum length of 1. Maximum length of 255.

Pattern: ^[A-Za-z0-9]+\$

Required: Yes

#### <span id="page-25-1"></span>**[SlackChannelName](#page-23-1)**

The name of the Slack channel.

Type: String

Length Constraints: Minimum length of 1. Maximum length of 255.

Required: No

#### <span id="page-25-2"></span>**[SlackTeamId](#page-23-1)**

The ID of the Slack workspace authorized with AWS Chatbot.

Type: String

Length Constraints: Minimum length of 1. Maximum length of 255.

Pattern: ^[0-9A-Z]{1,255}\$

Required: Yes

#### <span id="page-25-3"></span>**[SnsTopicArns](#page-23-1)**

The Amazon Resource Names (ARNs) of the SNS topics that deliver notifications to AWS Chatbot.

Type: Array of strings

Length Constraints: Minimum length of 12. Maximum length of 1224.

Pattern: ^arn:aws:[A-Za-z0-9][A-Za-z0-9 /.-]{0,62}:[A-Za-z0-9 /.-]{0,63}:  $[A-Za-z0-9]/.-](0,63):(A-Za-z0-9][A-Za-z0-9:$  $/+=,e.-](0,1023)$ \$

Required: No

#### <span id="page-26-1"></span>**[Tags](#page-23-1)**

A map of tags assigned to a resource. A tag is a string-to-string map of key-value pairs.

Type: Array of [Tag](#page-122-0) objects

Required: No

<span id="page-26-2"></span>**[UserAuthorizationRequired](#page-23-1)**

Enables use of a user role requirement in your chat configuration.

Type: Boolean

Required: No

### <span id="page-26-0"></span>**Response Syntax**

```
HTTP/1.1 201
Content-type: application/json
{ 
    "ChannelConfiguration": { 
       "ChatConfigurationArn": "string", 
       "ConfigurationName": "string", 
       "GuardrailPolicyArns": [ "string" ], 
       "IamRoleArn": "string", 
       "LoggingLevel": "string", 
       "SlackChannelId": "string", 
       "SlackChannelName": "string", 
       "SlackTeamId": "string", 
       "SlackTeamName": "string", 
       "SnsTopicArns": [ "string" ], 
       "Tags": [ 
           { 
              "TagKey": "string", 
              "TagValue": "string" 
           } 
       ],
```
}

}

#### "[UserAuthorizationRequired"](#page-118-1): *boolean*

### <span id="page-27-0"></span>**Response Elements**

If the action is successful, the service sends back an HTTP 201 response.

The following data is returned in JSON format by the service.

#### <span id="page-27-2"></span>**[ChannelConfiguration](#page-26-0)**

The configuration for a Slack channel configured with AWS Chatbot.

Type: [SlackChannelConfiguration](#page-115-0) object

### <span id="page-27-1"></span>**Errors**

For information about the errors that are common to all actions, see [Common](#page-134-0) Errors.

#### **ConflictException**

There was an issue processing your request.

HTTP Status Code: 409

#### **CreateSlackChannelConfigurationException**

We can't process your request right now because of a server issue. Try again later.

HTTP Status Code: 500

#### **InvalidParameterException**

Your request input doesn't meet the constraints required by AWS Chatbot.

HTTP Status Code: 400

#### **InvalidRequestException**

Your request input doesn't meet the constraints required by AWS Chatbot.

HTTP Status Code: 400

#### **LimitExceededException**

You have exceeded a service limit for AWS Chatbot.

HTTP Status Code: 403

### <span id="page-28-0"></span>**See Also**

For more information about using this API in one of the language-specific AWS SDKs, see the following:

- AWS [Command](https://docs.aws.amazon.com/goto/aws-cli/chatbot-2017-10-11/CreateSlackChannelConfiguration) Line Interface
- [AWS](https://docs.aws.amazon.com/goto/DotNetSDKV3/chatbot-2017-10-11/CreateSlackChannelConfiguration) SDK for .NET
- [AWS](https://docs.aws.amazon.com/goto/SdkForCpp/chatbot-2017-10-11/CreateSlackChannelConfiguration) SDK for C++
- [AWS](https://docs.aws.amazon.com/goto/SdkForGoV2/chatbot-2017-10-11/CreateSlackChannelConfiguration) SDK for Go v2
- [AWS](https://docs.aws.amazon.com/goto/SdkForJavaV2/chatbot-2017-10-11/CreateSlackChannelConfiguration) SDK for Java V2
- AWS SDK for [JavaScript](https://docs.aws.amazon.com/goto/SdkForJavaScriptV3/chatbot-2017-10-11/CreateSlackChannelConfiguration) V3
- [AWS](https://docs.aws.amazon.com/goto/SdkForPHPV3/chatbot-2017-10-11/CreateSlackChannelConfiguration) SDK for PHP V3
- AWS SDK for [Python](https://docs.aws.amazon.com/goto/boto3/chatbot-2017-10-11/CreateSlackChannelConfiguration)
- AWS SDK for [Ruby](https://docs.aws.amazon.com/goto/SdkForRubyV3/chatbot-2017-10-11/CreateSlackChannelConfiguration) V3

## <span id="page-29-0"></span>**DeleteChimeWebhookConfiguration**

Deletes a Amazon Chime webhook configuration for AWS Chatbot.

### <span id="page-29-1"></span>**Request Syntax**

```
POST /delete-chime-webhook-configuration HTTP/1.1
Content-type: application/json
{ 
    "ChatConfigurationArn": "string"
}
```
### <span id="page-29-2"></span>**URI Request Parameters**

The request does not use any URI parameters.

### <span id="page-29-3"></span>**Request Body**

The request accepts the following data in JSON format.

#### <span id="page-29-6"></span>**[ChatConfigurationArn](#page-29-1)**

The Amazon Resource Name (ARN) of the ChimeWebhookConfiguration to delete.

Type: String

Length Constraints: Minimum length of 19. Maximum length of 1169.

```
Pattern: ^arn:aws:chatbot:[A-Za-z0-9_/.-]{0,63}:[A-Za-z0-9_/.-]{0,63}:[A-
Za-z0-9][A-Za-z0-9: /+=,@.-]{0,1023}$
```
Required: Yes

### <span id="page-29-4"></span>**Response Syntax**

HTTP/1.1 204

## <span id="page-29-5"></span>**Response Elements**

If the action is successful, the service sends back an HTTP 204 response with an empty HTTP body.

### <span id="page-30-0"></span>**Errors**

For information about the errors that are common to all actions, see [Common](#page-134-0) Errors.

#### **DeleteChimeWebhookConfigurationException**

We can't process your request right now because of a server issue. Try again later.

HTTP Status Code: 500

#### **InvalidParameterException**

Your request input doesn't meet the constraints required by AWS Chatbot.

HTTP Status Code: 400

#### **InvalidRequestException**

Your request input doesn't meet the constraints required by AWS Chatbot.

HTTP Status Code: 400

#### **ResourceNotFoundException**

We were unable to find the resource for your request

HTTP Status Code: 404

### <span id="page-30-1"></span>**See Also**

For more information about using this API in one of the language-specific AWS SDKs, see the following:

- AWS [Command](https://docs.aws.amazon.com/goto/aws-cli/chatbot-2017-10-11/DeleteChimeWebhookConfiguration) Line Interface
- [AWS](https://docs.aws.amazon.com/goto/DotNetSDKV3/chatbot-2017-10-11/DeleteChimeWebhookConfiguration) SDK for .NET
- [AWS](https://docs.aws.amazon.com/goto/SdkForCpp/chatbot-2017-10-11/DeleteChimeWebhookConfiguration) SDK for C++
- [AWS](https://docs.aws.amazon.com/goto/SdkForGoV2/chatbot-2017-10-11/DeleteChimeWebhookConfiguration) SDK for Go v2
- [AWS](https://docs.aws.amazon.com/goto/SdkForJavaV2/chatbot-2017-10-11/DeleteChimeWebhookConfiguration) SDK for Java V2
- AWS SDK for [JavaScript](https://docs.aws.amazon.com/goto/SdkForJavaScriptV3/chatbot-2017-10-11/DeleteChimeWebhookConfiguration) V3
- [AWS](https://docs.aws.amazon.com/goto/SdkForPHPV3/chatbot-2017-10-11/DeleteChimeWebhookConfiguration) SDK for PHP V3
- AWS SDK for [Python](https://docs.aws.amazon.com/goto/boto3/chatbot-2017-10-11/DeleteChimeWebhookConfiguration)

#### • AWS SDK for [Ruby](https://docs.aws.amazon.com/goto/SdkForRubyV3/chatbot-2017-10-11/DeleteChimeWebhookConfiguration) V3

## <span id="page-32-0"></span>**DeleteMicrosoftTeamsChannelConfiguration**

<span id="page-32-1"></span>Deletes a Microsoft Teams channel configuration for AWS Chatbot

### **Request Syntax**

```
POST /delete-ms-teams-channel-configuration HTTP/1.1
Content-type: application/json
{ 
    "ChatConfigurationArn": "string"
}
```
### <span id="page-32-2"></span>**URI Request Parameters**

<span id="page-32-3"></span>The request does not use any URI parameters.

### **Request Body**

The request accepts the following data in JSON format.

#### <span id="page-32-5"></span>**[ChatConfigurationArn](#page-32-1)**

The Amazon Resource Name (ARN) of the MicrosoftTeamsChannelConfiguration associated with the user identity to delete.

Type: String

Length Constraints: Minimum length of 19. Maximum length of 1169.

Pattern: ^arn:aws:chatbot:[A-Za-z0-9\_/.-]{0,63}:[A-Za-z0-9\_/.-]{0,63}:[A-Za-z0-9][A-Za-z0-9:\_/+=,@.-]{0,1023}\$

Required: Yes

### <span id="page-32-4"></span>**Response Syntax**

HTTP/1.1 204

DeleteMicrosoftTeamsChannelConfiguration API Version 2017-10-11 24

### <span id="page-33-0"></span>**Response Elements**

If the action is successful, the service sends back an HTTP 204 response with an empty HTTP body.

### <span id="page-33-1"></span>**Errors**

For information about the errors that are common to all actions, see [Common](#page-134-0) Errors.

#### **DeleteTeamsChannelConfigurationException**

We can't process your request right now because of a server issue. Try again later.

HTTP Status Code: 500

#### **InvalidParameterException**

Your request input doesn't meet the constraints required by AWS Chatbot.

HTTP Status Code: 400

#### **InvalidRequestException**

Your request input doesn't meet the constraints required by AWS Chatbot.

HTTP Status Code: 400

#### **ResourceNotFoundException**

We were unable to find the resource for your request

HTTP Status Code: 404

### <span id="page-33-2"></span>**See Also**

For more information about using this API in one of the language-specific AWS SDKs, see the following:

- AWS [Command](https://docs.aws.amazon.com/goto/aws-cli/chatbot-2017-10-11/DeleteMicrosoftTeamsChannelConfiguration) Line Interface
- [AWS](https://docs.aws.amazon.com/goto/DotNetSDKV3/chatbot-2017-10-11/DeleteMicrosoftTeamsChannelConfiguration) SDK for .NET
- [AWS](https://docs.aws.amazon.com/goto/SdkForCpp/chatbot-2017-10-11/DeleteMicrosoftTeamsChannelConfiguration) SDK for C++
- [AWS](https://docs.aws.amazon.com/goto/SdkForGoV2/chatbot-2017-10-11/DeleteMicrosoftTeamsChannelConfiguration) SDK for Go v2
- [AWS](https://docs.aws.amazon.com/goto/SdkForJavaV2/chatbot-2017-10-11/DeleteMicrosoftTeamsChannelConfiguration) SDK for Java V2
- AWS SDK for [JavaScript](https://docs.aws.amazon.com/goto/SdkForJavaScriptV3/chatbot-2017-10-11/DeleteMicrosoftTeamsChannelConfiguration) V3
- [AWS](https://docs.aws.amazon.com/goto/SdkForPHPV3/chatbot-2017-10-11/DeleteMicrosoftTeamsChannelConfiguration) SDK for PHP V3
- AWS SDK for [Python](https://docs.aws.amazon.com/goto/boto3/chatbot-2017-10-11/DeleteMicrosoftTeamsChannelConfiguration)
- AWS SDK for [Ruby](https://docs.aws.amazon.com/goto/SdkForRubyV3/chatbot-2017-10-11/DeleteMicrosoftTeamsChannelConfiguration) V3

## <span id="page-35-0"></span>**DeleteMicrosoftTeamsConfiguredTeam**

Deletes the Microsoft Teams team authorization allowing for channels to be configured in that Microsoft Teams team. Note that the Microsoft Teams team must have no channels configured to remove it.

### <span id="page-35-1"></span>**Request Syntax**

```
POST /delete-ms-teams-configured-teams HTTP/1.1
Content-type: application/json
{ 
    "TeamId": "string"
}
```
### <span id="page-35-2"></span>**URI Request Parameters**

The request does not use any URI parameters.

## <span id="page-35-3"></span>**Request Body**

The request accepts the following data in JSON format.

### <span id="page-35-4"></span>**[TeamId](#page-35-1)**

The ID of the Microsoft Teams team authorized with AWS Chatbot.

To get the team ID, you must perform the initial authorization flow with Microsoft Teams in the AWS Chatbot console. Then you can copy and paste the team ID from the console. For more information, see Step 1: [Configure](https://docs.aws.amazon.com/chatbot/latest/adminguide/teams-setup.html#teams-client-setup) a Microsoft Teams client in the *AWS Chatbot Administrator Guide*.

Type: String

Length Constraints: Fixed length of 36.

Pattern: ^[0-9A-Fa-f]{8}(?:-[0-9A-Fa-f]{4}){3}-[0-9A-Fa-f]{12}\$

Required: Yes
### **Response Syntax**

HTTP/1.1 204

## **Response Elements**

If the action is successful, the service sends back an HTTP 204 response with an empty HTTP body.

### **Errors**

For information about the errors that are common to all actions, see [Common](#page-134-0) Errors.

#### **DeleteTeamsConfiguredTeamException**

We can't process your request right now because of a server issue. Try again later.

HTTP Status Code: 500

#### **InvalidParameterException**

Your request input doesn't meet the constraints required by AWS Chatbot.

HTTP Status Code: 400

## **See Also**

- AWS [Command](https://docs.aws.amazon.com/goto/aws-cli/chatbot-2017-10-11/DeleteMicrosoftTeamsConfiguredTeam) Line Interface
- [AWS](https://docs.aws.amazon.com/goto/DotNetSDKV3/chatbot-2017-10-11/DeleteMicrosoftTeamsConfiguredTeam) SDK for .NET
- [AWS](https://docs.aws.amazon.com/goto/SdkForCpp/chatbot-2017-10-11/DeleteMicrosoftTeamsConfiguredTeam) SDK for C++
- [AWS](https://docs.aws.amazon.com/goto/SdkForGoV2/chatbot-2017-10-11/DeleteMicrosoftTeamsConfiguredTeam) SDK for Go v2
- [AWS](https://docs.aws.amazon.com/goto/SdkForJavaV2/chatbot-2017-10-11/DeleteMicrosoftTeamsConfiguredTeam) SDK for Java V2
- AWS SDK for [JavaScript](https://docs.aws.amazon.com/goto/SdkForJavaScriptV3/chatbot-2017-10-11/DeleteMicrosoftTeamsConfiguredTeam) V3
- [AWS](https://docs.aws.amazon.com/goto/SdkForPHPV3/chatbot-2017-10-11/DeleteMicrosoftTeamsConfiguredTeam) SDK for PHP V3
- AWS SDK for [Python](https://docs.aws.amazon.com/goto/boto3/chatbot-2017-10-11/DeleteMicrosoftTeamsConfiguredTeam)
- AWS SDK for [Ruby](https://docs.aws.amazon.com/goto/SdkForRubyV3/chatbot-2017-10-11/DeleteMicrosoftTeamsConfiguredTeam) V3

# **DeleteMicrosoftTeamsUserIdentity**

Identifes a user level permission for a channel configuration.

## <span id="page-38-2"></span>**Request Syntax**

```
POST /delete-ms-teams-user-identity HTTP/1.1
Content-type: application/json
{ 
    "ChatConfigurationArn": "string", 
    "UserId": "string"
}
```
## **URI Request Parameters**

The request does not use any URI parameters.

## **Request Body**

The request accepts the following data in JSON format.

### <span id="page-38-0"></span>**[ChatConfigurationArn](#page-38-2)**

The ARN of the MicrosoftTeamsChannelConfiguration associated with the user identity to delete.

Type: String

Length Constraints: Minimum length of 19. Maximum length of 1169.

Pattern: ^arn:aws:chatbot:[A-Za-z0-9\_/.-]{0,63}:[A-Za-z0-9\_/.-]{0,63}:[A- $Za-z0-9$ ][A-Za-z0-9: $/+=$ ,@.-]{0,1023}\$

Required: Yes

### <span id="page-38-1"></span>**[UserId](#page-38-2)**

The Microsoft Teams user ID.

Type: String

```
DeleteMicrosoftTeamsUserIdentity API Version 2017-10-11 30
```
Length Constraints: Fixed length of 36.

Pattern: ^[0-9A-Fa-f]{8}(?:-[0-9A-Fa-f]{4}){3}-[0-9A-Fa-f]{12}\$

Required: Yes

## **Response Syntax**

HTTP/1.1 204

## **Response Elements**

If the action is successful, the service sends back an HTTP 204 response with an empty HTTP body.

## **Errors**

For information about the errors that are common to all actions, see [Common](#page-134-0) Errors.

### **DeleteMicrosoftTeamsUserIdentityException**

We can't process your request right now because of a server issue. Try again later.

HTTP Status Code: 500

### **InvalidParameterException**

Your request input doesn't meet the constraints required by AWS Chatbot.

HTTP Status Code: 400

### **ResourceNotFoundException**

We were unable to find the resource for your request

HTTP Status Code: 404

# **See Also**

For more information about using this API in one of the language-specific AWS SDKs, see the following:

• AWS [Command](https://docs.aws.amazon.com/goto/aws-cli/chatbot-2017-10-11/DeleteMicrosoftTeamsUserIdentity) Line Interface

- [AWS](https://docs.aws.amazon.com/goto/DotNetSDKV3/chatbot-2017-10-11/DeleteMicrosoftTeamsUserIdentity) SDK for .NET
- [AWS](https://docs.aws.amazon.com/goto/SdkForCpp/chatbot-2017-10-11/DeleteMicrosoftTeamsUserIdentity) SDK for C++
- [AWS](https://docs.aws.amazon.com/goto/SdkForGoV2/chatbot-2017-10-11/DeleteMicrosoftTeamsUserIdentity) SDK for Go v2
- [AWS](https://docs.aws.amazon.com/goto/SdkForJavaV2/chatbot-2017-10-11/DeleteMicrosoftTeamsUserIdentity) SDK for Java V2
- AWS SDK for [JavaScript](https://docs.aws.amazon.com/goto/SdkForJavaScriptV3/chatbot-2017-10-11/DeleteMicrosoftTeamsUserIdentity) V3
- [AWS](https://docs.aws.amazon.com/goto/SdkForPHPV3/chatbot-2017-10-11/DeleteMicrosoftTeamsUserIdentity) SDK for PHP V3
- AWS SDK for [Python](https://docs.aws.amazon.com/goto/boto3/chatbot-2017-10-11/DeleteMicrosoftTeamsUserIdentity)
- AWS SDK for [Ruby](https://docs.aws.amazon.com/goto/SdkForRubyV3/chatbot-2017-10-11/DeleteMicrosoftTeamsUserIdentity) V3

# **DeleteSlackChannelConfiguration**

Deletes a Slack channel configuration for AWS Chatbot

# <span id="page-41-1"></span>**Request Syntax**

```
POST /delete-slack-channel-configuration HTTP/1.1
Content-type: application/json
{ 
    "ChatConfigurationArn": "string"
}
```
# **URI Request Parameters**

The request does not use any URI parameters.

# **Request Body**

The request accepts the following data in JSON format.

### <span id="page-41-0"></span>**[ChatConfigurationArn](#page-41-1)**

The Amazon Resource Name (ARN) of the SlackChannelConfiguration to delete.

Type: String

Length Constraints: Minimum length of 19. Maximum length of 1169.

```
Pattern: ^arn:aws:chatbot:[A-Za-z0-9_/.-]{0,63}:[A-Za-z0-9_/.-]{0,63}:[A-
Za-z0-9][A-Za-z0-9: /+=,@.-]{0,1023}$
```
Required: Yes

# **Response Syntax**

HTTP/1.1 204

# **Response Elements**

If the action is successful, the service sends back an HTTP 204 response with an empty HTTP body.

### **Errors**

For information about the errors that are common to all actions, see [Common](#page-134-0) Errors.

#### **DeleteSlackChannelConfigurationException**

We can't process your request right now because of a server issue. Try again later.

HTTP Status Code: 500

#### **InvalidParameterException**

Your request input doesn't meet the constraints required by AWS Chatbot.

HTTP Status Code: 400

#### **InvalidRequestException**

Your request input doesn't meet the constraints required by AWS Chatbot.

HTTP Status Code: 400

#### **ResourceNotFoundException**

We were unable to find the resource for your request

HTTP Status Code: 404

# **See Also**

- AWS [Command](https://docs.aws.amazon.com/goto/aws-cli/chatbot-2017-10-11/DeleteSlackChannelConfiguration) Line Interface
- [AWS](https://docs.aws.amazon.com/goto/DotNetSDKV3/chatbot-2017-10-11/DeleteSlackChannelConfiguration) SDK for .NET
- [AWS](https://docs.aws.amazon.com/goto/SdkForCpp/chatbot-2017-10-11/DeleteSlackChannelConfiguration) SDK for C++
- [AWS](https://docs.aws.amazon.com/goto/SdkForGoV2/chatbot-2017-10-11/DeleteSlackChannelConfiguration) SDK for Go v2
- [AWS](https://docs.aws.amazon.com/goto/SdkForJavaV2/chatbot-2017-10-11/DeleteSlackChannelConfiguration) SDK for Java V2
- AWS SDK for [JavaScript](https://docs.aws.amazon.com/goto/SdkForJavaScriptV3/chatbot-2017-10-11/DeleteSlackChannelConfiguration) V3
- [AWS](https://docs.aws.amazon.com/goto/SdkForPHPV3/chatbot-2017-10-11/DeleteSlackChannelConfiguration) SDK for PHP V3
- AWS SDK for [Python](https://docs.aws.amazon.com/goto/boto3/chatbot-2017-10-11/DeleteSlackChannelConfiguration)

### • AWS SDK for [Ruby](https://docs.aws.amazon.com/goto/SdkForRubyV3/chatbot-2017-10-11/DeleteSlackChannelConfiguration) V3

# **DeleteSlackUserIdentity**

Deletes a user level permission for a Slack channel configuration.

# <span id="page-44-2"></span>**Request Syntax**

```
POST /delete-slack-user-identity HTTP/1.1
Content-type: application/json
{ 
    "ChatConfigurationArn": "string", 
    "SlackTeamId": "string", 
    "SlackUserId": "string"
}
```
# **URI Request Parameters**

The request does not use any URI parameters.

# **Request Body**

The request accepts the following data in JSON format.

### <span id="page-44-0"></span>**[ChatConfigurationArn](#page-44-2)**

The ARN of the SlackChannelConfiguration associated with the user identity to delete.

Type: String

Length Constraints: Minimum length of 19. Maximum length of 1169.

Pattern: ^arn:aws:chatbot:[A-Za-z0-9\_/.-]{0,63}:[A-Za-z0-9\_/.-]{0,63}:[A-Za-z0-9][A-Za-z0-9:\_/+=,@.-]{0,1023}\$

Required: Yes

### <span id="page-44-1"></span>**[SlackTeamId](#page-44-2)**

The ID of the Slack workspace authorized with AWS Chatbot.

Type: String

Length Constraints: Minimum length of 1. Maximum length of 255.

Pattern: ^[0-9A-Z]{1,255}\$

Required: Yes

### <span id="page-45-0"></span>**[SlackUserId](#page-44-2)**

The ID of the user in Slack

Type: String

Length Constraints: Minimum length of 1. Maximum length of 255.

Pattern:  $^{($  ( $, *$ )\$

Required: Yes

### **Response Syntax**

HTTP/1.1 204

### **Response Elements**

If the action is successful, the service sends back an HTTP 204 response with an empty HTTP body.

### **Errors**

For information about the errors that are common to all actions, see [Common](#page-134-0) Errors.

### **DeleteSlackUserIdentityException**

We can't process your request right now because of a server issue. Try again later.

HTTP Status Code: 500

#### **InvalidParameterException**

Your request input doesn't meet the constraints required by AWS Chatbot.

HTTP Status Code: 400

#### **ResourceNotFoundException**

We were unable to find the resource for your request

### HTTP Status Code: 404

# **See Also**

- AWS [Command](https://docs.aws.amazon.com/goto/aws-cli/chatbot-2017-10-11/DeleteSlackUserIdentity) Line Interface
- [AWS](https://docs.aws.amazon.com/goto/DotNetSDKV3/chatbot-2017-10-11/DeleteSlackUserIdentity) SDK for .NET
- [AWS](https://docs.aws.amazon.com/goto/SdkForCpp/chatbot-2017-10-11/DeleteSlackUserIdentity) SDK for C++
- [AWS](https://docs.aws.amazon.com/goto/SdkForGoV2/chatbot-2017-10-11/DeleteSlackUserIdentity) SDK for Go v2
- [AWS](https://docs.aws.amazon.com/goto/SdkForJavaV2/chatbot-2017-10-11/DeleteSlackUserIdentity) SDK for Java V2
- AWS SDK for [JavaScript](https://docs.aws.amazon.com/goto/SdkForJavaScriptV3/chatbot-2017-10-11/DeleteSlackUserIdentity) V3
- [AWS](https://docs.aws.amazon.com/goto/SdkForPHPV3/chatbot-2017-10-11/DeleteSlackUserIdentity) SDK for PHP V3
- AWS SDK for [Python](https://docs.aws.amazon.com/goto/boto3/chatbot-2017-10-11/DeleteSlackUserIdentity)
- AWS SDK for [Ruby](https://docs.aws.amazon.com/goto/SdkForRubyV3/chatbot-2017-10-11/DeleteSlackUserIdentity) V3

# **DeleteSlackWorkspaceAuthorization**

Deletes the Slack workspace authorization that allows channels to be configured in that workspace. This requires all configured channels in the workspace to be deleted.

# <span id="page-47-1"></span>**Request Syntax**

```
POST /delete-slack-workspace-authorization HTTP/1.1
Content-type: application/json
{ 
    "SlackTeamId": "string"
}
```
## **URI Request Parameters**

The request does not use any URI parameters.

## **Request Body**

The request accepts the following data in JSON format.

### <span id="page-47-0"></span>**[SlackTeamId](#page-47-1)**

The ID of the Slack workspace authorized with AWS Chatbot.

Type: String

Length Constraints: Minimum length of 1. Maximum length of 255.

Pattern: ^[0-9A-Z]{1,255}\$

Required: Yes

## **Response Syntax**

HTTP/1.1 204

# **Response Elements**

If the action is successful, the service sends back an HTTP 204 response with an empty HTTP body.

## **Errors**

For information about the errors that are common to all actions, see [Common](#page-134-0) Errors.

### **DeleteSlackWorkspaceAuthorizationFault**

There was an issue deleting your Slack workspace.

HTTP Status Code: 500

### **InvalidParameterException**

Your request input doesn't meet the constraints required by AWS Chatbot.

HTTP Status Code: 400

# **See Also**

- AWS [Command](https://docs.aws.amazon.com/goto/aws-cli/chatbot-2017-10-11/DeleteSlackWorkspaceAuthorization) Line Interface
- [AWS](https://docs.aws.amazon.com/goto/DotNetSDKV3/chatbot-2017-10-11/DeleteSlackWorkspaceAuthorization) SDK for .NET
- [AWS](https://docs.aws.amazon.com/goto/SdkForCpp/chatbot-2017-10-11/DeleteSlackWorkspaceAuthorization) SDK for C++
- [AWS](https://docs.aws.amazon.com/goto/SdkForGoV2/chatbot-2017-10-11/DeleteSlackWorkspaceAuthorization) SDK for Go v2
- [AWS](https://docs.aws.amazon.com/goto/SdkForJavaV2/chatbot-2017-10-11/DeleteSlackWorkspaceAuthorization) SDK for Java V2
- AWS SDK for [JavaScript](https://docs.aws.amazon.com/goto/SdkForJavaScriptV3/chatbot-2017-10-11/DeleteSlackWorkspaceAuthorization) V3
- [AWS](https://docs.aws.amazon.com/goto/SdkForPHPV3/chatbot-2017-10-11/DeleteSlackWorkspaceAuthorization) SDK for PHP V3
- AWS SDK for [Python](https://docs.aws.amazon.com/goto/boto3/chatbot-2017-10-11/DeleteSlackWorkspaceAuthorization)
- AWS SDK for [Ruby](https://docs.aws.amazon.com/goto/SdkForRubyV3/chatbot-2017-10-11/DeleteSlackWorkspaceAuthorization) V3

# **DescribeChimeWebhookConfigurations**

Lists Amazon Chime webhook configurations optionally filtered by ChatConfigurationArn

# <span id="page-49-2"></span>**Request Syntax**

```
POST /describe-chime-webhook-configurations HTTP/1.1
Content-type: application/json
{ 
    "ChatConfigurationArn": "string", 
    "MaxResults": number, 
    "NextToken": "string"
}
```
## **URI Request Parameters**

The request does not use any URI parameters.

# **Request Body**

The request accepts the following data in JSON format.

### <span id="page-49-0"></span>**[ChatConfigurationArn](#page-49-2)**

An optional Amazon Resource Number (ARN) of a ChimeWebhookConfiguration to describe.

Type: String

Length Constraints: Minimum length of 19. Maximum length of 1169.

Pattern: ^arn:aws:chatbot:[A-Za-z0-9\_/.-]{0,63}:[A-Za-z0-9\_/.-]{0,63}:[A-Za-z0-9][A-Za-z0-9:\_/+=,@.-]{0,1023}\$

Required: No

#### <span id="page-49-1"></span>**[MaxResults](#page-49-2)**

The maximum number of results to include in the response. If more results exist than the specified MaxResults value, a token is included in the response so that the remaining results can be retrieved.

Type: Integer

Valid Range: Minimum value of 1. Maximum value of 100.

Required: No

#### <span id="page-50-0"></span>**[NextToken](#page-49-2)**

An optional token returned from a prior request. Use this token for pagination of results from this action. If this parameter is specified, the response includes only results beyond the token, up to the value specified by MaxResults.

Type: String

Length Constraints: Minimum length of 1. Maximum length of 1276.

Pattern: ^[a-zA-Z0-9=\/+\_.\-,#:\\"{}]{4,1276}\$

Required: No

# <span id="page-50-1"></span>**Response Syntax**

```
HTTP/1.1 200
Content-type: application/json
{ 
    "NextToken": "string", 
    "WebhookConfigurations": [ 
       { 
           "ChatConfigurationArn": "string", 
           "ConfigurationName": "string", 
           "IamRoleArn": "string", 
           "LoggingLevel": "string", 
           "SnsTopicArns": [ "string" ], 
           "Tags": [ 
\{\hspace{.1cm} \} "TagKey": "string", 
                 "TagValue": "string" 
 } 
           ], 
           "WebhookDescription": "string" 
       }
```
]

}

# **Response Elements**

If the action is successful, the service sends back an HTTP 200 response.

The following data is returned in JSON format by the service.

### <span id="page-51-0"></span>**[NextToken](#page-50-1)**

An optional token returned from a prior request. Use this token for pagination of results from this action. If this parameter is specified, the response includes only results beyond the token, up to the value specified by MaxResults.

Type: String

Length Constraints: Minimum length of 1. Maximum length of 1276.

Pattern: ^[a-zA-Z0-9=\/+ .\-,#:\\"{}]{4,1276}\$

#### <span id="page-51-1"></span>**[WebhookConfigurations](#page-50-1)**

A list of Amazon Chime webhooks associated with the account.

Type: Array of [ChimeWebhookConfiguration](#page-110-3) objects

### **Errors**

For information about the errors that are common to all actions, see [Common](#page-134-0) Errors.

### **DescribeChimeWebhookConfigurationsException**

We can't process your request right now because of a server issue. Try again later.

HTTP Status Code: 500

#### **InvalidParameterException**

Your request input doesn't meet the constraints required by AWS Chatbot.

HTTP Status Code: 400

### **InvalidRequestException**

Your request input doesn't meet the constraints required by AWS Chatbot.

HTTP Status Code: 400

# **See Also**

- AWS [Command](https://docs.aws.amazon.com/goto/aws-cli/chatbot-2017-10-11/DescribeChimeWebhookConfigurations) Line Interface
- [AWS](https://docs.aws.amazon.com/goto/DotNetSDKV3/chatbot-2017-10-11/DescribeChimeWebhookConfigurations) SDK for .NET
- [AWS](https://docs.aws.amazon.com/goto/SdkForCpp/chatbot-2017-10-11/DescribeChimeWebhookConfigurations) SDK for C++
- [AWS](https://docs.aws.amazon.com/goto/SdkForGoV2/chatbot-2017-10-11/DescribeChimeWebhookConfigurations) SDK for Go v2
- [AWS](https://docs.aws.amazon.com/goto/SdkForJavaV2/chatbot-2017-10-11/DescribeChimeWebhookConfigurations) SDK for Java V2
- AWS SDK for [JavaScript](https://docs.aws.amazon.com/goto/SdkForJavaScriptV3/chatbot-2017-10-11/DescribeChimeWebhookConfigurations) V3
- [AWS](https://docs.aws.amazon.com/goto/SdkForPHPV3/chatbot-2017-10-11/DescribeChimeWebhookConfigurations) SDK for PHP V3
- AWS SDK for [Python](https://docs.aws.amazon.com/goto/boto3/chatbot-2017-10-11/DescribeChimeWebhookConfigurations)
- AWS SDK for [Ruby](https://docs.aws.amazon.com/goto/SdkForRubyV3/chatbot-2017-10-11/DescribeChimeWebhookConfigurations) V3

# **DescribeSlackChannelConfigurations**

Lists Slack channel configurations optionally filtered by ChatConfigurationArn

# <span id="page-53-2"></span>**Request Syntax**

```
POST /describe-slack-channel-configurations HTTP/1.1
Content-type: application/json
{ 
    "ChatConfigurationArn": "string", 
    "MaxResults": number, 
    "NextToken": "string"
}
```
# **URI Request Parameters**

The request does not use any URI parameters.

# **Request Body**

The request accepts the following data in JSON format.

### <span id="page-53-0"></span>**[ChatConfigurationArn](#page-53-2)**

An optional Amazon Resource Number (ARN) of a SlackChannelConfiguration to describe.

Type: String

Length Constraints: Minimum length of 19. Maximum length of 1169.

Pattern: ^arn:aws:chatbot:[A-Za-z0-9\_/.-]{0,63}:[A-Za-z0-9\_/.-]{0,63}:[A-Za-z0-9][A-Za-z0-9:\_/+=,@.-]{0,1023}\$

Required: No

### <span id="page-53-1"></span>**[MaxResults](#page-53-2)**

The maximum number of results to include in the response. If more results exist than the specified MaxResults value, a token is included in the response so that the remaining results can be retrieved.

Type: Integer

Valid Range: Minimum value of 1. Maximum value of 100.

Required: No

#### <span id="page-54-0"></span>**[NextToken](#page-53-2)**

An optional token returned from a prior request. Use this token for pagination of results from this action. If this parameter is specified, the response includes only results beyond the token, up to the value specified by MaxResults.

Type: String

Length Constraints: Minimum length of 1. Maximum length of 1276.

Pattern:  $\{a-zA-Z0-9=\}\$  + ... + : \\" $\{$ }  $\{4, 1276\}$ \$

Required: No

# <span id="page-54-1"></span>**Response Syntax**

```
HTTP/1.1 200
Content-type: application/json
{ 
    "NextToken": "string", 
    "SlackChannelConfigurations": [ 
       { 
           "ChatConfigurationArn": "string", 
           "ConfigurationName": "string", 
           "GuardrailPolicyArns": [ "string" ], 
           "IamRoleArn": "string", 
           "LoggingLevel": "string", 
           "SlackChannelId": "string", 
           "SlackChannelName": "string", 
           "SlackTeamId": "string", 
           "SlackTeamName": "string", 
           "SnsTopicArns": [ "string" ], 
           "Tags": [ 
\{\hspace{.1cm} \} "TagKey": "string", 
                  "TagValue": "string"
```

```
 } 
           ], 
           "UserAuthorizationRequired": boolean
       } 
   \mathbf{I}}
```
# **Response Elements**

If the action is successful, the service sends back an HTTP 200 response.

The following data is returned in JSON format by the service.

### <span id="page-55-0"></span>**[NextToken](#page-54-1)**

An optional token returned from a prior request. Use this token for pagination of results from this action. If this parameter is specified, the response includes only results beyond the token, up to the value specified by MaxResults.

Type: String

Length Constraints: Minimum length of 1. Maximum length of 1276.

```
Pattern: \{a-zA-Z0-9=\}\ + ... + : \\"\{} \{4, 1276\}$
```
### <span id="page-55-1"></span>**[SlackChannelConfigurations](#page-54-1)**

A list of Slack channel configurations.

Type: Array of [SlackChannelConfiguration](#page-115-3) objects

## **Errors**

For information about the errors that are common to all actions, see [Common](#page-134-0) Errors.

### **DescribeSlackChannelConfigurationsException**

We can't process your request right now because of a server issue. Try again later.

HTTP Status Code: 500

### **InvalidParameterException**

Your request input doesn't meet the constraints required by AWS Chatbot.

HTTP Status Code: 400

### **InvalidRequestException**

Your request input doesn't meet the constraints required by AWS Chatbot.

HTTP Status Code: 400

# **See Also**

- AWS [Command](https://docs.aws.amazon.com/goto/aws-cli/chatbot-2017-10-11/DescribeSlackChannelConfigurations) Line Interface
- [AWS](https://docs.aws.amazon.com/goto/DotNetSDKV3/chatbot-2017-10-11/DescribeSlackChannelConfigurations) SDK for .NET
- [AWS](https://docs.aws.amazon.com/goto/SdkForCpp/chatbot-2017-10-11/DescribeSlackChannelConfigurations) SDK for C++
- [AWS](https://docs.aws.amazon.com/goto/SdkForGoV2/chatbot-2017-10-11/DescribeSlackChannelConfigurations) SDK for Go v2
- [AWS](https://docs.aws.amazon.com/goto/SdkForJavaV2/chatbot-2017-10-11/DescribeSlackChannelConfigurations) SDK for Java V2
- AWS SDK for [JavaScript](https://docs.aws.amazon.com/goto/SdkForJavaScriptV3/chatbot-2017-10-11/DescribeSlackChannelConfigurations) V3
- [AWS](https://docs.aws.amazon.com/goto/SdkForPHPV3/chatbot-2017-10-11/DescribeSlackChannelConfigurations) SDK for PHP V3
- AWS SDK for [Python](https://docs.aws.amazon.com/goto/boto3/chatbot-2017-10-11/DescribeSlackChannelConfigurations)
- AWS SDK for [Ruby](https://docs.aws.amazon.com/goto/SdkForRubyV3/chatbot-2017-10-11/DescribeSlackChannelConfigurations) V3

# **DescribeSlackUserIdentities**

Lists all Slack user identities with a mapped role.

# <span id="page-57-2"></span>**Request Syntax**

```
POST /describe-slack-user-identities HTTP/1.1
Content-type: application/json
{ 
    "ChatConfigurationArn": "string", 
    "MaxResults": number, 
    "NextToken": "string"
}
```
# **URI Request Parameters**

The request does not use any URI parameters.

# **Request Body**

The request accepts the following data in JSON format.

### <span id="page-57-0"></span>**[ChatConfigurationArn](#page-57-2)**

The Amazon Resource Number (ARN) of the SlackChannelConfiguration associated with the user identities to describe.

Type: String

Length Constraints: Minimum length of 19. Maximum length of 1169.

Pattern: ^arn:aws:chatbot:[A-Za-z0-9\_/.-]{0,63}:[A-Za-z0-9\_/.-]{0,63}:[A-Za-z0-9][A-Za-z0-9:\_/+=,@.-]{0,1023}\$

Required: No

### <span id="page-57-1"></span>**[MaxResults](#page-57-2)**

The maximum number of results to include in the response. If more results exist than the specified MaxResults value, a token is included in the response so that the remaining results can be retrieved.

Type: Integer

Valid Range: Minimum value of 1. Maximum value of 100.

Required: No

#### <span id="page-58-0"></span>**[NextToken](#page-57-2)**

An optional token returned from a prior request. Use this token for pagination of results from this action. If this parameter is specified, the response includes only results beyond the token, up to the value specified by MaxResults.

Type: String

Length Constraints: Minimum length of 1. Maximum length of 1276.

Pattern:  $\{a-zA-Z0-9=\}\$  + ... + : \\" $\{$ }  $\{4, 1276\}$ \$

Required: No

## <span id="page-58-1"></span>**Response Syntax**

```
HTTP/1.1 200
Content-type: application/json
{ 
    "NextToken": "string", 
    "SlackUserIdentities": [ 
       { 
           "AwsUserIdentity": "string", 
           "ChatConfigurationArn": "string", 
           "IamRoleArn": "string", 
           "SlackTeamId": "string", 
           "SlackUserId": "string" 
       } 
    ]
}
```
## **Response Elements**

If the action is successful, the service sends back an HTTP 200 response.

The following data is returned in JSON format by the service.

#### <span id="page-59-0"></span>**[NextToken](#page-58-1)**

An optional token returned from a prior request. Use this token for pagination of results from this action. If this parameter is specified, the response includes only results beyond the token, up to the value specified by MaxResults.

Type: String

Length Constraints: Minimum length of 1. Maximum length of 1276.

Pattern: ^[a-zA-Z0-9=\/+\_.\-,#:\\"{}]{4,1276}\$

#### <span id="page-59-1"></span>**[SlackUserIdentities](#page-58-1)**

A list of Slack User Identities.

Type: Array of [SlackUserIdentity](#page-119-3) objects

### **Errors**

For information about the errors that are common to all actions, see [Common](#page-134-0) Errors.

#### **DescribeSlackUserIdentitiesException**

We can't process your request right now because of a server issue. Try again later.

HTTP Status Code: 500

#### **InvalidParameterException**

Your request input doesn't meet the constraints required by AWS Chatbot.

HTTP Status Code: 400

### **InvalidRequestException**

Your request input doesn't meet the constraints required by AWS Chatbot.

HTTP Status Code: 400

### **See Also**

- AWS [Command](https://docs.aws.amazon.com/goto/aws-cli/chatbot-2017-10-11/DescribeSlackUserIdentities) Line Interface
- [AWS](https://docs.aws.amazon.com/goto/DotNetSDKV3/chatbot-2017-10-11/DescribeSlackUserIdentities) SDK for .NET
- [AWS](https://docs.aws.amazon.com/goto/SdkForCpp/chatbot-2017-10-11/DescribeSlackUserIdentities) SDK for C++
- [AWS](https://docs.aws.amazon.com/goto/SdkForGoV2/chatbot-2017-10-11/DescribeSlackUserIdentities) SDK for Go v2
- [AWS](https://docs.aws.amazon.com/goto/SdkForJavaV2/chatbot-2017-10-11/DescribeSlackUserIdentities) SDK for Java V2
- AWS SDK for [JavaScript](https://docs.aws.amazon.com/goto/SdkForJavaScriptV3/chatbot-2017-10-11/DescribeSlackUserIdentities) V3
- [AWS](https://docs.aws.amazon.com/goto/SdkForPHPV3/chatbot-2017-10-11/DescribeSlackUserIdentities) SDK for PHP V3
- AWS SDK for [Python](https://docs.aws.amazon.com/goto/boto3/chatbot-2017-10-11/DescribeSlackUserIdentities)
- AWS SDK for [Ruby](https://docs.aws.amazon.com/goto/SdkForRubyV3/chatbot-2017-10-11/DescribeSlackUserIdentities) V3

# **DescribeSlackWorkspaces**

List all authorized Slack workspaces connected to the AWS Account onboarded with AWS Chatbot.

# <span id="page-61-2"></span>**Request Syntax**

```
POST /describe-slack-workspaces HTTP/1.1
Content-type: application/json
{ 
    "MaxResults": number, 
    "NextToken": "string"
}
```
# **URI Request Parameters**

The request does not use any URI parameters.

# **Request Body**

The request accepts the following data in JSON format.

### <span id="page-61-0"></span>**[MaxResults](#page-61-2)**

The maximum number of results to include in the response. If more results exist than the specified MaxResults value, a token is included in the response so that the remaining results can be retrieved.

Type: Integer

Valid Range: Minimum value of 1. Maximum value of 100.

Required: No

### <span id="page-61-1"></span>**[NextToken](#page-61-2)**

An optional token returned from a prior request. Use this token for pagination of results from this action. If this parameter is specified, the response includes only results beyond the token, up to the value specified by MaxResults.

Type: String

Length Constraints: Minimum length of 1. Maximum length of 1276.

Pattern:  $\{a-zA-Z0-9=\}\$  + ... + : \\" $\{$ }  $\{4, 1276\}$ \$

Required: No

# <span id="page-62-2"></span>**Response Syntax**

```
HTTP/1.1 200
Content-type: application/json
{ 
    "NextToken": "string", 
    "SlackWorkspaces": [ 
       \{ "SlackTeamId": "string", 
           "SlackTeamName": "string" 
        } 
    ]
}
```
# **Response Elements**

If the action is successful, the service sends back an HTTP 200 response.

The following data is returned in JSON format by the service.

### <span id="page-62-0"></span>**[NextToken](#page-62-2)**

An optional token returned from a prior request. Use this token for pagination of results from this action. If this parameter is specified, the response includes only results beyond the token, up to the value specified by MaxResults.

Type: String

Length Constraints: Minimum length of 1. Maximum length of 1276.

```
Pattern: ^[a-zA-Z0-9=\/+ .\-,#:\\"{}]{4,1276}$
```
#### <span id="page-62-1"></span>**[SlackWorkspaces](#page-62-2)**

A list of Slack workspaces registered with AWS Chatbot.

Type: Array of [SlackWorkspace](#page-121-2) objects

# **Errors**

For information about the errors that are common to all actions, see [Common](#page-134-0) Errors.

### **DescribeSlackWorkspacesException**

We can't process your request right now because of a server issue. Try again later.

HTTP Status Code: 500

### **InvalidParameterException**

Your request input doesn't meet the constraints required by AWS Chatbot.

HTTP Status Code: 400

### **InvalidRequestException**

Your request input doesn't meet the constraints required by AWS Chatbot.

HTTP Status Code: 400

# **See Also**

- AWS [Command](https://docs.aws.amazon.com/goto/aws-cli/chatbot-2017-10-11/DescribeSlackWorkspaces) Line Interface
- [AWS](https://docs.aws.amazon.com/goto/DotNetSDKV3/chatbot-2017-10-11/DescribeSlackWorkspaces) SDK for .NET
- [AWS](https://docs.aws.amazon.com/goto/SdkForCpp/chatbot-2017-10-11/DescribeSlackWorkspaces) SDK for C++
- [AWS](https://docs.aws.amazon.com/goto/SdkForGoV2/chatbot-2017-10-11/DescribeSlackWorkspaces) SDK for Go v2
- [AWS](https://docs.aws.amazon.com/goto/SdkForJavaV2/chatbot-2017-10-11/DescribeSlackWorkspaces) SDK for Java V2
- AWS SDK for [JavaScript](https://docs.aws.amazon.com/goto/SdkForJavaScriptV3/chatbot-2017-10-11/DescribeSlackWorkspaces) V3
- [AWS](https://docs.aws.amazon.com/goto/SdkForPHPV3/chatbot-2017-10-11/DescribeSlackWorkspaces) SDK for PHP V3
- AWS SDK for [Python](https://docs.aws.amazon.com/goto/boto3/chatbot-2017-10-11/DescribeSlackWorkspaces)
- AWS SDK for [Ruby](https://docs.aws.amazon.com/goto/SdkForRubyV3/chatbot-2017-10-11/DescribeSlackWorkspaces) V3

# **GetAccountPreferences**

Returns AWS Chatbot account preferences.

## **Request Syntax**

```
POST /get-account-preferences HTTP/1.1
```
### **URI Request Parameters**

The request does not use any URI parameters.

# **Request Body**

<span id="page-64-1"></span>The request does not have a request body.

# **Response Syntax**

```
HTTP/1.1 200
Content-type: application/json
{ 
    "AccountPreferences": { 
       "TrainingDataCollectionEnabled": boolean, 
       "UserAuthorizationRequired": boolean
    }
}
```
# **Response Elements**

If the action is successful, the service sends back an HTTP 200 response.

The following data is returned in JSON format by the service.

### <span id="page-64-0"></span>**[AccountPreferences](#page-64-1)**

The preferences related to AWS Chatbot usage in the calling AWS account.

Type: [AccountPreferences](#page-109-2) object

## **Errors**

For information about the errors that are common to all actions, see [Common](#page-134-0) Errors.

### **GetAccountPreferencesException**

We can't process your request right now because of a server issue. Try again later.

HTTP Status Code: 500

### **InvalidRequestException**

Your request input doesn't meet the constraints required by AWS Chatbot.

HTTP Status Code: 400

# **See Also**

- AWS [Command](https://docs.aws.amazon.com/goto/aws-cli/chatbot-2017-10-11/GetAccountPreferences) Line Interface
- [AWS](https://docs.aws.amazon.com/goto/DotNetSDKV3/chatbot-2017-10-11/GetAccountPreferences) SDK for .NET
- [AWS](https://docs.aws.amazon.com/goto/SdkForCpp/chatbot-2017-10-11/GetAccountPreferences) SDK for C++
- [AWS](https://docs.aws.amazon.com/goto/SdkForGoV2/chatbot-2017-10-11/GetAccountPreferences) SDK for Go v2
- [AWS](https://docs.aws.amazon.com/goto/SdkForJavaV2/chatbot-2017-10-11/GetAccountPreferences) SDK for Java V2
- AWS SDK for [JavaScript](https://docs.aws.amazon.com/goto/SdkForJavaScriptV3/chatbot-2017-10-11/GetAccountPreferences) V3
- [AWS](https://docs.aws.amazon.com/goto/SdkForPHPV3/chatbot-2017-10-11/GetAccountPreferences) SDK for PHP V3
- AWS SDK for [Python](https://docs.aws.amazon.com/goto/boto3/chatbot-2017-10-11/GetAccountPreferences)
- AWS SDK for [Ruby](https://docs.aws.amazon.com/goto/SdkForRubyV3/chatbot-2017-10-11/GetAccountPreferences) V3

# **GetMicrosoftTeamsChannelConfiguration**

<span id="page-66-1"></span>Returns a Microsoft Teams channel configuration in an AWS account.

## **Request Syntax**

```
POST /get-ms-teams-channel-configuration HTTP/1.1
Content-type: application/json
{ 
    "ChatConfigurationArn": "string"
}
```
## **URI Request Parameters**

The request does not use any URI parameters.

## **Request Body**

The request accepts the following data in JSON format.

### <span id="page-66-0"></span>**[ChatConfigurationArn](#page-66-1)**

The Amazon Resource Number (ARN) of the MicrosoftTeamsChannelConfiguration to retrieve.

Type: String

Length Constraints: Minimum length of 19. Maximum length of 1169.

Pattern: ^arn:aws:chatbot:[A-Za-z0-9\_/.-]{0,63}:[A-Za-z0-9\_/.-]{0,63}:[A-Za-z0-9][A-Za-z0-9:\_/+=,@.-]{0,1023}\$

Required: Yes

## <span id="page-66-2"></span>**Response Syntax**

```
HTTP/1.1 200
Content-type: application/json
```
{

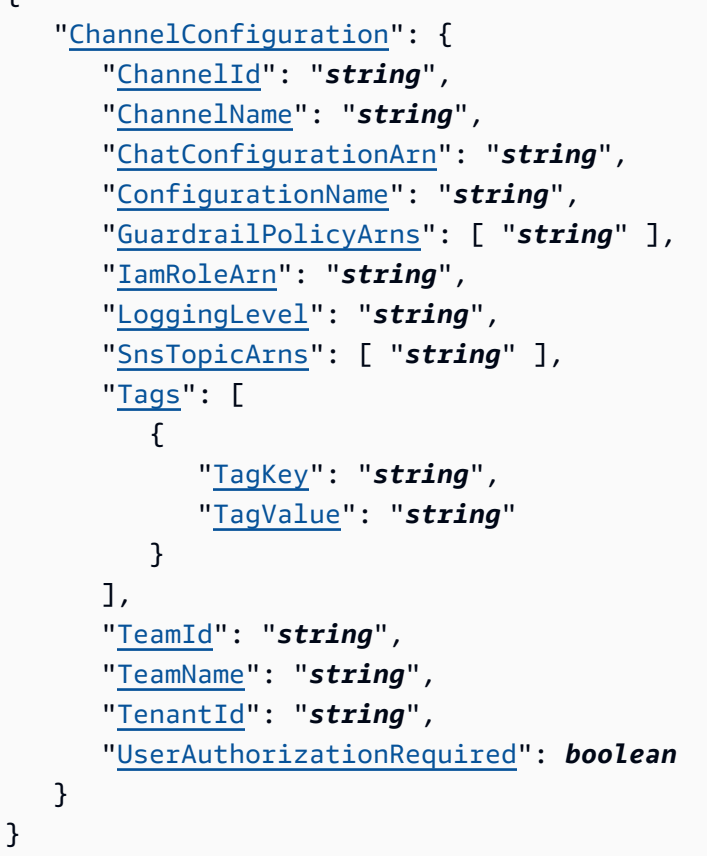

# **Response Elements**

If the action is successful, the service sends back an HTTP 200 response.

The following data is returned in JSON format by the service.

### <span id="page-67-0"></span>**[ChannelConfiguration](#page-66-2)**

The configuration for a Microsoft Teams channel configured with AWS Chatbot.

Type: [TeamsChannelConfiguration](#page-124-3) object

## **Errors**

For information about the errors that are common to all actions, see [Common](#page-134-0) Errors.

### **GetTeamsChannelConfigurationException**

We can't process your request right now because of a server issue. Try again later.

HTTP Status Code: 500

#### **InvalidParameterException**

Your request input doesn't meet the constraints required by AWS Chatbot.

HTTP Status Code: 400

#### **InvalidRequestException**

Your request input doesn't meet the constraints required by AWS Chatbot.

HTTP Status Code: 400

# **See Also**

- AWS [Command](https://docs.aws.amazon.com/goto/aws-cli/chatbot-2017-10-11/GetMicrosoftTeamsChannelConfiguration) Line Interface
- [AWS](https://docs.aws.amazon.com/goto/DotNetSDKV3/chatbot-2017-10-11/GetMicrosoftTeamsChannelConfiguration) SDK for .NET
- [AWS](https://docs.aws.amazon.com/goto/SdkForCpp/chatbot-2017-10-11/GetMicrosoftTeamsChannelConfiguration) SDK for C++
- [AWS](https://docs.aws.amazon.com/goto/SdkForGoV2/chatbot-2017-10-11/GetMicrosoftTeamsChannelConfiguration) SDK for Go v2
- [AWS](https://docs.aws.amazon.com/goto/SdkForJavaV2/chatbot-2017-10-11/GetMicrosoftTeamsChannelConfiguration) SDK for Java V2
- AWS SDK for [JavaScript](https://docs.aws.amazon.com/goto/SdkForJavaScriptV3/chatbot-2017-10-11/GetMicrosoftTeamsChannelConfiguration) V3
- [AWS](https://docs.aws.amazon.com/goto/SdkForPHPV3/chatbot-2017-10-11/GetMicrosoftTeamsChannelConfiguration) SDK for PHP V3
- AWS SDK for [Python](https://docs.aws.amazon.com/goto/boto3/chatbot-2017-10-11/GetMicrosoftTeamsChannelConfiguration)
- AWS SDK for [Ruby](https://docs.aws.amazon.com/goto/SdkForRubyV3/chatbot-2017-10-11/GetMicrosoftTeamsChannelConfiguration) V3

# **ListMicrosoftTeamsChannelConfigurations**

Lists all AWS Chatbot Microsoft Teams channel configurations in an AWS account.

# <span id="page-69-2"></span>**Request Syntax**

```
POST /list-ms-teams-channel-configurations HTTP/1.1
Content-type: application/json
{ 
    "MaxResults": number, 
    "NextToken": "string", 
    "TeamId": "string"
}
```
# **URI Request Parameters**

The request does not use any URI parameters.

# **Request Body**

The request accepts the following data in JSON format.

### <span id="page-69-0"></span>**[MaxResults](#page-69-2)**

The maximum number of results to include in the response. If more results exist than the specified MaxResults value, a token is included in the response so that the remaining results can be retrieved.

Type: Integer

Valid Range: Minimum value of 1. Maximum value of 100.

Required: No

### <span id="page-69-1"></span>**[NextToken](#page-69-2)**

An optional token returned from a prior request. Use this token for pagination of results from this action. If this parameter is specified, the response includes only results beyond the token, up to the value specified by MaxResults.

Type: String

ListMicrosoftTeamsChannelConfigurations API Version 2017-10-11 61

Length Constraints: Minimum length of 1. Maximum length of 1276.

Pattern:  $\{a-zA-Z0-9=\}\$  + ... + : \\" $\{$ }  $\{4, 1276\}$ \$

Required: No

### <span id="page-70-0"></span>**[TeamId](#page-69-2)**

The ID of the Microsoft Teams authorized with AWS Chatbot.

To get the team ID, you must perform the initial authorization flow with Microsoft Teams in the AWS Chatbot console. Then you can copy and paste the team ID from the console. For more information, see Step 1: [Configure](https://docs.aws.amazon.com/chatbot/latest/adminguide/teams-setup.html#teams-client-setup) a Microsoft Teams client in the *AWS Chatbot Administrator Guide*.

Type: String

Length Constraints: Fixed length of 36.

Pattern: ^[0-9A-Fa-f]{8}(?:-[0-9A-Fa-f]{4}){3}-[0-9A-Fa-f]{12}\$

Required: No

# <span id="page-70-1"></span>**Response Syntax**

```
HTTP/1.1 200
Content-type: application/json
{ 
    "NextToken": "string", 
    "TeamChannelConfigurations": [ 
       { 
           "ChannelId": "string", 
           "ChannelName": "string", 
           "ChatConfigurationArn": "string", 
           "ConfigurationName": "string", 
           "GuardrailPolicyArns": [ "string" ], 
           "IamRoleArn": "string", 
           "LoggingLevel": "string", 
           "SnsTopicArns": [ "string" ], 
           "Tags": [ 
\{\hspace{.1cm} \} "TagKey": "string",
```

```
 "TagValue": "string" 
 } 
          ], 
          "TeamId": "string", 
          "TeamName": "string", 
          "TenantId": "string", 
          "UserAuthorizationRequired": boolean
       } 
    ]
}
```
# **Response Elements**

If the action is successful, the service sends back an HTTP 200 response.

The following data is returned in JSON format by the service.

### <span id="page-71-0"></span>**[NextToken](#page-70-1)**

An optional token returned from a prior request. Use this token for pagination of results from this action. If this parameter is specified, the response includes only results beyond the token, up to the value specified by MaxResults.

Type: String

Length Constraints: Minimum length of 1. Maximum length of 1276.

```
Pattern: ^[a-zA-Z0-9=\/+ .\-,#:\\"{}]{4,1276}$
```
### <span id="page-71-1"></span>**[TeamChannelConfigurations](#page-70-1)**

A list of AWS Chatbot channel configurations for Microsoft Teams.

Type: Array of [TeamsChannelConfiguration](#page-124-3) objects

### **Errors**

For information about the errors that are common to all actions, see [Common](#page-134-0) Errors.

### **InvalidParameterException**

Your request input doesn't meet the constraints required by AWS Chatbot.
HTTP Status Code: 400

### **InvalidRequestException**

Your request input doesn't meet the constraints required by AWS Chatbot.

HTTP Status Code: 400

### **ListTeamsChannelConfigurationsException**

We can't process your request right now because of a server issue. Try again later.

HTTP Status Code: 500

## **See Also**

- AWS [Command](https://docs.aws.amazon.com/goto/aws-cli/chatbot-2017-10-11/ListMicrosoftTeamsChannelConfigurations) Line Interface
- [AWS](https://docs.aws.amazon.com/goto/DotNetSDKV3/chatbot-2017-10-11/ListMicrosoftTeamsChannelConfigurations) SDK for .NET
- [AWS](https://docs.aws.amazon.com/goto/SdkForCpp/chatbot-2017-10-11/ListMicrosoftTeamsChannelConfigurations) SDK for C++
- [AWS](https://docs.aws.amazon.com/goto/SdkForGoV2/chatbot-2017-10-11/ListMicrosoftTeamsChannelConfigurations) SDK for Go v2
- [AWS](https://docs.aws.amazon.com/goto/SdkForJavaV2/chatbot-2017-10-11/ListMicrosoftTeamsChannelConfigurations) SDK for Java V2
- AWS SDK for [JavaScript](https://docs.aws.amazon.com/goto/SdkForJavaScriptV3/chatbot-2017-10-11/ListMicrosoftTeamsChannelConfigurations) V3
- [AWS](https://docs.aws.amazon.com/goto/SdkForPHPV3/chatbot-2017-10-11/ListMicrosoftTeamsChannelConfigurations) SDK for PHP V3
- AWS SDK for [Python](https://docs.aws.amazon.com/goto/boto3/chatbot-2017-10-11/ListMicrosoftTeamsChannelConfigurations)
- AWS SDK for [Ruby](https://docs.aws.amazon.com/goto/SdkForRubyV3/chatbot-2017-10-11/ListMicrosoftTeamsChannelConfigurations) V3

# **ListMicrosoftTeamsConfiguredTeams**

Lists all authorized Microsoft Teams for an AWS Account

### <span id="page-73-2"></span>**Request Syntax**

```
POST /list-ms-teams-configured-teams HTTP/1.1
Content-type: application/json
{ 
    "MaxResults": number, 
    "NextToken": "string"
}
```
### **URI Request Parameters**

The request does not use any URI parameters.

## **Request Body**

The request accepts the following data in JSON format.

### <span id="page-73-0"></span>**[MaxResults](#page-73-2)**

The maximum number of results to include in the response. If more results exist than the specified MaxResults value, a token is included in the response so that the remaining results can be retrieved.

Type: Integer

Valid Range: Minimum value of 1. Maximum value of 100.

Required: No

#### <span id="page-73-1"></span>**[NextToken](#page-73-2)**

An optional token returned from a prior request. Use this token for pagination of results from this action. If this parameter is specified, the response includes only results beyond the token, up to the value specified by MaxResults.

Type: String

Length Constraints: Minimum length of 1. Maximum length of 1276.

Pattern:  $\{a-zA-Z0-9=\}\$  + ... + : \\" $\{$ }  $\{4, 1276\}$ \$

Required: No

### <span id="page-74-2"></span>**Response Syntax**

```
HTTP/1.1 200
Content-type: application/json
{ 
    "ConfiguredTeams": [ 
        { 
           "TeamId": "string", 
           "TeamName": "string", 
           "TenantId": "string" 
       } 
    ], 
    "NextToken": "string"
}
```
## **Response Elements**

If the action is successful, the service sends back an HTTP 200 response.

The following data is returned in JSON format by the service.

### <span id="page-74-0"></span>**[ConfiguredTeams](#page-74-2)**

A list of teams in Microsoft Teams that are configured with AWS Chatbot.

Type: Array of [ConfiguredTeam](#page-113-3) objects

#### <span id="page-74-1"></span>**[NextToken](#page-74-2)**

An optional token returned from a prior request. Use this token for pagination of results from this action. If this parameter is specified, the response includes only results beyond the token, up to the value specified by MaxResults.

Type: String

Length Constraints: Minimum length of 1. Maximum length of 1276.

Pattern:  $\{a-zA-Z0-9=\}\$  + ... + : \\" $\{$ }  $\{4, 1276\}$ \$

### **Errors**

For information about the errors that are common to all actions, see [Common](#page-134-0) Errors.

### **InvalidParameterException**

Your request input doesn't meet the constraints required by AWS Chatbot.

HTTP Status Code: 400

### **InvalidRequestException**

Your request input doesn't meet the constraints required by AWS Chatbot.

HTTP Status Code: 400

### **ListMicrosoftTeamsConfiguredTeamsException**

We can't process your request right now because of a server issue. Try again later.

HTTP Status Code: 500

## **See Also**

- AWS [Command](https://docs.aws.amazon.com/goto/aws-cli/chatbot-2017-10-11/ListMicrosoftTeamsConfiguredTeams) Line Interface
- [AWS](https://docs.aws.amazon.com/goto/DotNetSDKV3/chatbot-2017-10-11/ListMicrosoftTeamsConfiguredTeams) SDK for .NET
- [AWS](https://docs.aws.amazon.com/goto/SdkForCpp/chatbot-2017-10-11/ListMicrosoftTeamsConfiguredTeams) SDK for C++
- [AWS](https://docs.aws.amazon.com/goto/SdkForGoV2/chatbot-2017-10-11/ListMicrosoftTeamsConfiguredTeams) SDK for Go v2
- [AWS](https://docs.aws.amazon.com/goto/SdkForJavaV2/chatbot-2017-10-11/ListMicrosoftTeamsConfiguredTeams) SDK for Java V2
- AWS SDK for [JavaScript](https://docs.aws.amazon.com/goto/SdkForJavaScriptV3/chatbot-2017-10-11/ListMicrosoftTeamsConfiguredTeams) V3
- [AWS](https://docs.aws.amazon.com/goto/SdkForPHPV3/chatbot-2017-10-11/ListMicrosoftTeamsConfiguredTeams) SDK for PHP V3
- AWS SDK for [Python](https://docs.aws.amazon.com/goto/boto3/chatbot-2017-10-11/ListMicrosoftTeamsConfiguredTeams)

### • AWS SDK for [Ruby](https://docs.aws.amazon.com/goto/SdkForRubyV3/chatbot-2017-10-11/ListMicrosoftTeamsConfiguredTeams) V3

# **ListMicrosoftTeamsUserIdentities**

A list all Microsoft Teams user identities with a mapped role.

## <span id="page-77-2"></span>**Request Syntax**

```
POST /list-ms-teams-user-identities HTTP/1.1
Content-type: application/json
{ 
    "ChatConfigurationArn": "string", 
    "MaxResults": number, 
    "NextToken": "string"
}
```
## **URI Request Parameters**

The request does not use any URI parameters.

## **Request Body**

The request accepts the following data in JSON format.

### <span id="page-77-0"></span>**[ChatConfigurationArn](#page-77-2)**

The Amazon Resource Number (ARN) of the MicrosoftTeamsChannelConfiguration associated with the user identities to list.

Type: String

Length Constraints: Minimum length of 19. Maximum length of 1169.

Pattern: ^arn:aws:chatbot:[A-Za-z0-9\_/.-]{0,63}:[A-Za-z0-9\_/.-]{0,63}:[A-Za-z0-9][A-Za-z0-9:\_/+=,@.-]{0,1023}\$

Required: No

### <span id="page-77-1"></span>**[MaxResults](#page-77-2)**

The maximum number of results to include in the response. If more results exist than the specified MaxResults value, a token is included in the response so that the remaining results can be retrieved.

Type: Integer

Valid Range: Minimum value of 1. Maximum value of 100.

Required: No

#### <span id="page-78-0"></span>**[NextToken](#page-77-2)**

An optional token returned from a prior request. Use this token for pagination of results from this action. If this parameter is specified, the response includes only results beyond the token, up to the value specified by MaxResults.

Type: String

Length Constraints: Minimum length of 1. Maximum length of 1276.

Pattern:  $\{a-zA-Z0-9=\}\$  + ... + : \\" $\{$ }  $\{4, 1276\}$ \$

Required: No

## <span id="page-78-1"></span>**Response Syntax**

```
HTTP/1.1 200
Content-type: application/json
{ 
    "NextToken": "string", 
    "TeamsUserIdentities": [ 
       { 
           "AwsUserIdentity": "string", 
           "ChatConfigurationArn": "string", 
           "IamRoleArn": "string", 
           "TeamId": "string", 
           "TeamsChannelId": "string", 
           "TeamsTenantId": "string", 
           "UserId": "string" 
       } 
   \mathbf{I}}
```
## **Response Elements**

If the action is successful, the service sends back an HTTP 200 response.

The following data is returned in JSON format by the service.

### <span id="page-79-0"></span>**[NextToken](#page-78-1)**

An optional token returned from a prior request. Use this token for pagination of results from this action. If this parameter is specified, the response includes only results beyond the token, up to the value specified by MaxResults.

Type: String

Length Constraints: Minimum length of 1. Maximum length of 1276.

Pattern:  $\{a-zA-Z0-9=\}\$  + ... + : \\" $\{$ }  $\{4, 1276\}$ \$

### <span id="page-79-1"></span>**[TeamsUserIdentities](#page-78-1)**

User level permissions associated to a channel configuration.

Type: Array of [TeamsUserIdentity](#page-128-3) objects

### **Errors**

For information about the errors that are common to all actions, see [Common](#page-134-0) Errors.

### **InvalidParameterException**

Your request input doesn't meet the constraints required by AWS Chatbot.

HTTP Status Code: 400

### **InvalidRequestException**

Your request input doesn't meet the constraints required by AWS Chatbot.

HTTP Status Code: 400

### **ListMicrosoftTeamsUserIdentitiesException**

We can't process your request right now because of a server issue. Try again later.

HTTP Status Code: 500

## **See Also**

- AWS [Command](https://docs.aws.amazon.com/goto/aws-cli/chatbot-2017-10-11/ListMicrosoftTeamsUserIdentities) Line Interface
- [AWS](https://docs.aws.amazon.com/goto/DotNetSDKV3/chatbot-2017-10-11/ListMicrosoftTeamsUserIdentities) SDK for .NET
- [AWS](https://docs.aws.amazon.com/goto/SdkForCpp/chatbot-2017-10-11/ListMicrosoftTeamsUserIdentities) SDK for C++
- [AWS](https://docs.aws.amazon.com/goto/SdkForGoV2/chatbot-2017-10-11/ListMicrosoftTeamsUserIdentities) SDK for Go v2
- [AWS](https://docs.aws.amazon.com/goto/SdkForJavaV2/chatbot-2017-10-11/ListMicrosoftTeamsUserIdentities) SDK for Java V2
- AWS SDK for [JavaScript](https://docs.aws.amazon.com/goto/SdkForJavaScriptV3/chatbot-2017-10-11/ListMicrosoftTeamsUserIdentities) V3
- [AWS](https://docs.aws.amazon.com/goto/SdkForPHPV3/chatbot-2017-10-11/ListMicrosoftTeamsUserIdentities) SDK for PHP V3
- AWS SDK for [Python](https://docs.aws.amazon.com/goto/boto3/chatbot-2017-10-11/ListMicrosoftTeamsUserIdentities)
- AWS SDK for [Ruby](https://docs.aws.amazon.com/goto/SdkForRubyV3/chatbot-2017-10-11/ListMicrosoftTeamsUserIdentities) V3

# **ListTagsForResource**

Lists all of the tags associated with the Amazon Resource Name (ARN) that you specify. The resource can be a user, server, or role.

### <span id="page-81-1"></span>**Request Syntax**

```
POST /list-tags-for-resource HTTP/1.1
Content-type: application/json
{ 
    "ResourceARN": "string"
}
```
### **URI Request Parameters**

The request does not use any URI parameters.

## **Request Body**

The request accepts the following data in JSON format.

#### <span id="page-81-0"></span>**[ResourceARN](#page-81-1)**

The ARN you specified to list the tags of.

Type: String

Length Constraints: Minimum length of 1. Maximum length of 1011.

Pattern: ^arn:aws:chatbot:[A-Za-z0-9\_/.-]{0,63}:[A-Za-z0-9\_/.-]{0,63}:[A-Za-z0-9][A-Za-z0-9:\_/+=,@.-]{0,1023}\$

Required: Yes

### <span id="page-81-2"></span>**Response Syntax**

```
HTTP/1.1 200
Content-type: application/json
```

```
{ 
     "Tags": [ 
         { 
             "TagKey": "string", 
             "TagValue": "string" 
         } 
     ]
}
```
## **Response Elements**

If the action is successful, the service sends back an HTTP 200 response.

The following data is returned in JSON format by the service.

### <span id="page-82-0"></span>**[Tags](#page-81-2)**

Key-value pairs that are assigned to a resource, usually for the purpose of grouping and searching for items. Tags are metadata that you define.

Type: Array of [Tag](#page-122-2) objects

Array Members: Minimum number of 0 items. Maximum number of 200 items.

## **Errors**

For information about the errors that are common to all actions, see [Common](#page-134-0) Errors.

### **InternalServiceError**

Unexpected error during processing of request.

HTTP Status Code: 500

### **ResourceNotFoundException**

We were unable to find the resource for your request

HTTP Status Code: 404

### **ServiceUnavailableException**

We can't process your request right now because of a server issue. Try again later.

### HTTP Status Code: 429

## **See Also**

- AWS [Command](https://docs.aws.amazon.com/goto/aws-cli/chatbot-2017-10-11/ListTagsForResource) Line Interface
- [AWS](https://docs.aws.amazon.com/goto/DotNetSDKV3/chatbot-2017-10-11/ListTagsForResource) SDK for .NET
- [AWS](https://docs.aws.amazon.com/goto/SdkForCpp/chatbot-2017-10-11/ListTagsForResource) SDK for C++
- [AWS](https://docs.aws.amazon.com/goto/SdkForGoV2/chatbot-2017-10-11/ListTagsForResource) SDK for Go v2
- [AWS](https://docs.aws.amazon.com/goto/SdkForJavaV2/chatbot-2017-10-11/ListTagsForResource) SDK for Java V2
- AWS SDK for [JavaScript](https://docs.aws.amazon.com/goto/SdkForJavaScriptV3/chatbot-2017-10-11/ListTagsForResource) V3
- [AWS](https://docs.aws.amazon.com/goto/SdkForPHPV3/chatbot-2017-10-11/ListTagsForResource) SDK for PHP V3
- AWS SDK for [Python](https://docs.aws.amazon.com/goto/boto3/chatbot-2017-10-11/ListTagsForResource)
- AWS SDK for [Ruby](https://docs.aws.amazon.com/goto/SdkForRubyV3/chatbot-2017-10-11/ListTagsForResource) V3

# **TagResource**

Attaches a key-value pair to a resource, as identified by its Amazon Resource Name (ARN). Resources are users, servers, roles, and other entities.

## <span id="page-84-1"></span>**Request Syntax**

```
POST /tag-resource HTTP/1.1
Content-type: application/json
{ 
    "ResourceARN": "string", 
    "Tags": [ 
        { 
           "TagKey": "string", 
           "TagValue": "string" 
        } 
    ]
}
```
## **URI Request Parameters**

The request does not use any URI parameters.

## **Request Body**

The request accepts the following data in JSON format.

### <span id="page-84-0"></span>**[ResourceARN](#page-84-1)**

The ARN of the configuration.

Type: String

Length Constraints: Minimum length of 1. Maximum length of 1011.

Pattern: ^arn:aws:chatbot:[A-Za-z0-9\_/.-]{0,63}:[A-Za-z0-9\_/.-]{0,63}:[A-Za-z0-9][A-Za-z0-9:\_/+=,@.-]{0,1023}\$

Required: Yes

#### <span id="page-85-0"></span>**[Tags](#page-84-1)**

A list of tags to apply to the configuration.

Type: Array of [Tag](#page-122-2) objects

Array Members: Minimum number of 0 items. Maximum number of 200 items.

Required: Yes

### **Response Syntax**

HTTP/1.1 200

### **Response Elements**

If the action is successful, the service sends back an HTTP 200 response with an empty HTTP body.

### **Errors**

For information about the errors that are common to all actions, see [Common](#page-134-0) Errors.

### **InternalServiceError**

Unexpected error during processing of request.

HTTP Status Code: 500

#### **ResourceNotFoundException**

We were unable to find the resource for your request

HTTP Status Code: 404

### **ServiceUnavailableException**

We can't process your request right now because of a server issue. Try again later.

HTTP Status Code: 429

#### **TooManyTagsException**

The supplied list of tags contains too many tags.

### HTTP Status Code: 400

## **See Also**

- AWS [Command](https://docs.aws.amazon.com/goto/aws-cli/chatbot-2017-10-11/TagResource) Line Interface
- [AWS](https://docs.aws.amazon.com/goto/DotNetSDKV3/chatbot-2017-10-11/TagResource) SDK for .NET
- [AWS](https://docs.aws.amazon.com/goto/SdkForCpp/chatbot-2017-10-11/TagResource) SDK for C++
- [AWS](https://docs.aws.amazon.com/goto/SdkForGoV2/chatbot-2017-10-11/TagResource) SDK for Go v2
- [AWS](https://docs.aws.amazon.com/goto/SdkForJavaV2/chatbot-2017-10-11/TagResource) SDK for Java V2
- AWS SDK for [JavaScript](https://docs.aws.amazon.com/goto/SdkForJavaScriptV3/chatbot-2017-10-11/TagResource) V3
- [AWS](https://docs.aws.amazon.com/goto/SdkForPHPV3/chatbot-2017-10-11/TagResource) SDK for PHP V3
- AWS SDK for [Python](https://docs.aws.amazon.com/goto/boto3/chatbot-2017-10-11/TagResource)
- AWS SDK for [Ruby](https://docs.aws.amazon.com/goto/SdkForRubyV3/chatbot-2017-10-11/TagResource) V3

# **UntagResource**

Detaches a key-value pair from a resource, as identified by its Amazon Resource Name (ARN). Resources are users, servers, roles, and other entities.

## <span id="page-87-2"></span>**Request Syntax**

```
POST /untag-resource HTTP/1.1
Content-type: application/json
{ 
    "ResourceARN": "string", 
    "TagKeys": [ "string" ]
}
```
## **URI Request Parameters**

The request does not use any URI parameters.

## **Request Body**

The request accepts the following data in JSON format.

### <span id="page-87-0"></span>**[ResourceARN](#page-87-2)**

The value of the resource that will have the tag removed. An Amazon Resource Name (ARN) is an identifier for a specific AWS resource, such as a server, user, or role.

Type: String

Length Constraints: Minimum length of 1. Maximum length of 1011.

Pattern: ^arn:aws:chatbot:[A-Za-z0-9\_/.-]{0,63}:[A-Za-z0-9\_/.-]{0,63}:[A-Za-z0-9][A-Za-z0-9:\_/+=,@.-]{0,1023}\$

Required: Yes

### <span id="page-87-1"></span>**[TagKeys](#page-87-2)**

TagKeys are key-value pairs assigned to ARNs that can be used to group and search for resources by type. This metadata can be attached to resources for any purpose.

Type: Array of strings

Array Members: Minimum number of 0 items. Maximum number of 200 items.

Length Constraints: Minimum length of 1. Maximum length of 128.

Required: Yes

### **Response Syntax**

HTTP/1.1 200

### **Response Elements**

If the action is successful, the service sends back an HTTP 200 response with an empty HTTP body.

### **Errors**

For information about the errors that are common to all actions, see [Common](#page-134-0) Errors.

#### **InternalServiceError**

Unexpected error during processing of request.

HTTP Status Code: 500

#### **ResourceNotFoundException**

We were unable to find the resource for your request

HTTP Status Code: 404

#### **ServiceUnavailableException**

We can't process your request right now because of a server issue. Try again later.

HTTP Status Code: 429

### **See Also**

- AWS [Command](https://docs.aws.amazon.com/goto/aws-cli/chatbot-2017-10-11/UntagResource) Line Interface
- [AWS](https://docs.aws.amazon.com/goto/DotNetSDKV3/chatbot-2017-10-11/UntagResource) SDK for .NET
- [AWS](https://docs.aws.amazon.com/goto/SdkForCpp/chatbot-2017-10-11/UntagResource) SDK for C++
- [AWS](https://docs.aws.amazon.com/goto/SdkForGoV2/chatbot-2017-10-11/UntagResource) SDK for Go v2
- [AWS](https://docs.aws.amazon.com/goto/SdkForJavaV2/chatbot-2017-10-11/UntagResource) SDK for Java V2
- AWS SDK for [JavaScript](https://docs.aws.amazon.com/goto/SdkForJavaScriptV3/chatbot-2017-10-11/UntagResource) V3
- [AWS](https://docs.aws.amazon.com/goto/SdkForPHPV3/chatbot-2017-10-11/UntagResource) SDK for PHP V3
- AWS SDK for [Python](https://docs.aws.amazon.com/goto/boto3/chatbot-2017-10-11/UntagResource)
- AWS SDK for [Ruby](https://docs.aws.amazon.com/goto/SdkForRubyV3/chatbot-2017-10-11/UntagResource) V3

# **UpdateAccountPreferences**

Updates AWS Chatbot account preferences.

## <span id="page-90-2"></span>**Request Syntax**

```
POST /update-account-preferences HTTP/1.1
Content-type: application/json
{ 
    "TrainingDataCollectionEnabled": boolean, 
    "UserAuthorizationRequired": boolean
}
```
### **URI Request Parameters**

The request does not use any URI parameters.

## **Request Body**

The request accepts the following data in JSON format.

### <span id="page-90-0"></span>**[TrainingDataCollectionEnabled](#page-90-2)**

Turns on training data collection.

This helps improve the AWS Chatbot experience by allowing AWS Chatbot to store and use your customer information, such as AWS Chatbot configurations, notifications, user inputs, AWS Chatbot generated responses, and interaction data. This data helps us to continuously improve and develop Artificial Intelligence (AI) technologies. Your data is not shared with any third parties and is protected using sophisticated controls to prevent unauthorized access and misuse. AWS Chatbot does not store or use interactions in chat channels with Amazon Q for training AI technologies for AWS Chatbot.

Type: Boolean

Required: No

#### <span id="page-90-1"></span>**[UserAuthorizationRequired](#page-90-2)**

Enables use of a user role requirement in your chat configuration.

Type: Boolean

Required: No

## <span id="page-91-1"></span>**Response Syntax**

```
HTTP/1.1 200
Content-type: application/json
{ 
    "AccountPreferences": { 
       "TrainingDataCollectionEnabled": boolean, 
       "UserAuthorizationRequired": boolean
    }
}
```
## **Response Elements**

If the action is successful, the service sends back an HTTP 200 response.

The following data is returned in JSON format by the service.

### <span id="page-91-0"></span>**[AccountPreferences](#page-91-1)**

Preferences related to AWS Chatbot usage in the calling AWS account.

Type: [AccountPreferences](#page-109-2) object

### **Errors**

For information about the errors that are common to all actions, see [Common](#page-134-0) Errors.

### **InvalidParameterException**

Your request input doesn't meet the constraints required by AWS Chatbot.

HTTP Status Code: 400

#### **InvalidRequestException**

Your request input doesn't meet the constraints required by AWS Chatbot.

HTTP Status Code: 400

### **UpdateAccountPreferencesException**

We can't process your request right now because of a server issue. Try again later.

HTTP Status Code: 500

## **See Also**

- AWS [Command](https://docs.aws.amazon.com/goto/aws-cli/chatbot-2017-10-11/UpdateAccountPreferences) Line Interface
- [AWS](https://docs.aws.amazon.com/goto/DotNetSDKV3/chatbot-2017-10-11/UpdateAccountPreferences) SDK for .NET
- [AWS](https://docs.aws.amazon.com/goto/SdkForCpp/chatbot-2017-10-11/UpdateAccountPreferences) SDK for C++
- [AWS](https://docs.aws.amazon.com/goto/SdkForGoV2/chatbot-2017-10-11/UpdateAccountPreferences) SDK for Go v2
- [AWS](https://docs.aws.amazon.com/goto/SdkForJavaV2/chatbot-2017-10-11/UpdateAccountPreferences) SDK for Java V2
- AWS SDK for [JavaScript](https://docs.aws.amazon.com/goto/SdkForJavaScriptV3/chatbot-2017-10-11/UpdateAccountPreferences) V3
- [AWS](https://docs.aws.amazon.com/goto/SdkForPHPV3/chatbot-2017-10-11/UpdateAccountPreferences) SDK for PHP V3
- AWS SDK for [Python](https://docs.aws.amazon.com/goto/boto3/chatbot-2017-10-11/UpdateAccountPreferences)
- AWS SDK for [Ruby](https://docs.aws.amazon.com/goto/SdkForRubyV3/chatbot-2017-10-11/UpdateAccountPreferences) V3

# **UpdateChimeWebhookConfiguration**

Updates a Amazon Chime webhook configuration.

## <span id="page-93-2"></span>**Request Syntax**

```
POST /update-chime-webhook-configuration HTTP/1.1
Content-type: application/json
{ 
    "ChatConfigurationArn": "string", 
    "IamRoleArn": "string", 
    "LoggingLevel": "string", 
    "SnsTopicArns": [ "string" ], 
    "WebhookDescription": "string", 
    "WebhookUrl": "string"
}
```
## **URI Request Parameters**

The request does not use any URI parameters.

## **Request Body**

The request accepts the following data in JSON format.

### <span id="page-93-0"></span>**[ChatConfigurationArn](#page-93-2)**

The Amazon Resource Number (ARN) of the ChimeWebhookConfiguration to update.

Type: String

Length Constraints: Minimum length of 19. Maximum length of 1169.

Pattern: ^arn:aws:chatbot:[A-Za-z0-9\_/.-]{0,63}:[A-Za-z0-9\_/.-]{0,63}:[A-Za-z0-9][A-Za-z0-9:\_/+=,@.-]{0,1023}\$

Required: Yes

### <span id="page-93-1"></span>**[IamRoleArn](#page-93-2)**

A user-defined role that AWS Chatbot assumes. This is not the service-linked role.

For more information, see IAM policies for AWS [Chatbot](https://docs.aws.amazon.com/chatbot/latest/adminguide/chatbot-iam-policies.html) in the *AWS Chatbot Administrator Guide*.

### Type: String

Length Constraints: Minimum length of 12. Maximum length of 1224.

Pattern: ^arn:aws:[A-Za-z0-9][A-Za-z0-9\_/.-]{0,62}:[A-Za-z0-9\_/.-]{0,63}:  $[A-Za-z0-9]/.-](0,63):(A-Za-z0-9][A-Za-z0-9:$  $/+=,e.-](0,1023)$ \$

Required: No

### <span id="page-94-0"></span>**[LoggingLevel](#page-93-2)**

Logging levels include ERROR, INFO, or NONE.

Type: String

Length Constraints: Minimum length of 4. Maximum length of 5.

```
Pattern: ^(ERROR|INFO|NONE)$
```
Required: No

### <span id="page-94-1"></span>**[SnsTopicArns](#page-93-2)**

The ARNs of the SNS topics that deliver notifications to AWS Chatbot.

Type: Array of strings

Length Constraints: Minimum length of 12. Maximum length of 1224.

Pattern: ^arn:aws:[A-Za-z0-9][A-Za-z0-9\_/.-]{0,62}:[A-Za-z0-9\_/.-]{0,63}:  $[A-Za-z0-9]/.-](0,63):(A-Za-z0-9][A-Za-z0-9:$  $/+=,e.-](0,1023)$ \$

Required: No

### <span id="page-94-2"></span>**[WebhookDescription](#page-93-2)**

A description of the webhook. We recommend using the convention RoomName/WebhookName.

For more information, see [Tutorial:](https://docs.aws.amazon.com/chatbot/latest/adminguide/chime-setup.html) Get started with Amazon Chime in the *AWS Chatbot Administrator Guide*.

Type: String

Length Constraints: Minimum length of 1. Maximum length of 255.

Required: No

### <span id="page-95-0"></span>**[WebhookUrl](#page-93-2)**

The URL for the Amazon Chime webhook.

Type: String

Length Constraints: Minimum length of 1. Maximum length of 255.

```
Pattern: ^https://hooks\.chime\.aws/incomingwebhooks/[A-Za-z0-9\-]+?\?
token=[A-Za-z0-9\-]+$
```
Required: No

### <span id="page-95-1"></span>**Response Syntax**

```
HTTP/1.1 200
Content-type: application/json
{ 
    "WebhookConfiguration": { 
        "ChatConfigurationArn": "string", 
        "ConfigurationName": "string", 
        "IamRoleArn": "string", 
        "LoggingLevel": "string", 
        "SnsTopicArns": [ "string" ], 
        "Tags": [ 
           { 
               "TagKey": "string", 
               "TagValue": "string" 
           } 
        ], 
        "WebhookDescription": "string" 
    }
}
```
## **Response Elements**

If the action is successful, the service sends back an HTTP 200 response.

The following data is returned in JSON format by the service.

### <span id="page-96-0"></span>**[WebhookConfiguration](#page-95-1)**

A Amazon Chime webhook configuration.

Type: [ChimeWebhookConfiguration](#page-110-3) object

### **Errors**

For information about the errors that are common to all actions, see [Common](#page-134-0) Errors.

### **InvalidParameterException**

Your request input doesn't meet the constraints required by AWS Chatbot.

HTTP Status Code: 400

### **InvalidRequestException**

Your request input doesn't meet the constraints required by AWS Chatbot.

HTTP Status Code: 400

### **ResourceNotFoundException**

We were unable to find the resource for your request

HTTP Status Code: 404

### **UpdateChimeWebhookConfigurationException**

We can't process your request right now because of a server issue. Try again later.

HTTP Status Code: 500

## **See Also**

- AWS [Command](https://docs.aws.amazon.com/goto/aws-cli/chatbot-2017-10-11/UpdateChimeWebhookConfiguration) Line Interface
- [AWS](https://docs.aws.amazon.com/goto/DotNetSDKV3/chatbot-2017-10-11/UpdateChimeWebhookConfiguration) SDK for .NET
- [AWS](https://docs.aws.amazon.com/goto/SdkForCpp/chatbot-2017-10-11/UpdateChimeWebhookConfiguration) SDK for C++
- [AWS](https://docs.aws.amazon.com/goto/SdkForGoV2/chatbot-2017-10-11/UpdateChimeWebhookConfiguration) SDK for Go v2
- [AWS](https://docs.aws.amazon.com/goto/SdkForJavaV2/chatbot-2017-10-11/UpdateChimeWebhookConfiguration) SDK for Java V2
- AWS SDK for [JavaScript](https://docs.aws.amazon.com/goto/SdkForJavaScriptV3/chatbot-2017-10-11/UpdateChimeWebhookConfiguration) V3
- [AWS](https://docs.aws.amazon.com/goto/SdkForPHPV3/chatbot-2017-10-11/UpdateChimeWebhookConfiguration) SDK for PHP V3
- AWS SDK for [Python](https://docs.aws.amazon.com/goto/boto3/chatbot-2017-10-11/UpdateChimeWebhookConfiguration)
- AWS SDK for [Ruby](https://docs.aws.amazon.com/goto/SdkForRubyV3/chatbot-2017-10-11/UpdateChimeWebhookConfiguration) V3

# **UpdateMicrosoftTeamsChannelConfiguration**

Updates an Microsoft Teams channel configuration.

## <span id="page-98-1"></span>**Request Syntax**

```
POST /update-ms-teams-channel-configuration HTTP/1.1
Content-type: application/json
{ 
    "ChannelId": "string", 
    "ChannelName": "string", 
    "ChatConfigurationArn": "string", 
    "GuardrailPolicyArns": [ "string" ], 
    "IamRoleArn": "string", 
    "LoggingLevel": "string", 
    "SnsTopicArns": [ "string" ], 
    "UserAuthorizationRequired": boolean
}
```
## **URI Request Parameters**

The request does not use any URI parameters.

## **Request Body**

The request accepts the following data in JSON format.

### <span id="page-98-0"></span>**[ChannelId](#page-98-1)**

The ID of the Microsoft Teams channel.

Type: String

Length Constraints: Minimum length of 1. Maximum length of 255.

```
Pattern: ^([a-zA-Z0-9-_=+\/.,])*%3[aA]([a-zA-Z0-9-_=+\/.,])*%40([a-zA-Z0-9-
_{-}=+\/.,])*$
```
### Required: Yes

UpdateMicrosoftTeamsChannelConfiguration API Version 2017-10-11 90

### <span id="page-99-0"></span>**[ChannelName](#page-98-1)**

The name of the Microsoft Teams channel.

Type: String

Length Constraints: Minimum length of 1. Maximum length of 1000.

Pattern:  $^{($  ( $, *$ )\$

Required: No

#### <span id="page-99-1"></span>**[ChatConfigurationArn](#page-98-1)**

The Amazon Resource Number (ARN) of the TeamsChannelConfiguration to update.

Type: String

Length Constraints: Minimum length of 19. Maximum length of 1169.

Pattern: ^arn:aws:chatbot:[A-Za-z0-9\_/.-]{0,63}:[A-Za-z0-9\_/.-]{0,63}:[A-Za-z0-9][A-Za-z0-9:\_/+=,@.-]{0,1023}\$

Required: Yes

#### <span id="page-99-2"></span>**[GuardrailPolicyArns](#page-98-1)**

The list of IAM policy ARNs that are applied as channel guardrails. The AWS managed AdministratorAccess policy is applied by default if this is not set.

Type: Array of strings

Length Constraints: Minimum length of 11. Maximum length of 1163.

Pattern:  $\land$ ( $\land$ \$|(?!.\*\/aws-service-role\/.\*)arn:aws:iam:[A-Za-z0-9\_\/.-]  $\{0,63\}:$ [A-Za-z0-9\_\/.-] $\{0,63\}:$ [A-Za-z0-9][A-Za-z0-9:\_\/+=, $e.$ -] $\{0,1023\}$ )\$

Required: No

#### <span id="page-99-3"></span>**[IamRoleArn](#page-98-1)**

A user-defined role that AWS Chatbot assumes. This is not the service-linked role.

For more information, see IAM policies for AWS [Chatbot](https://docs.aws.amazon.com/chatbot/latest/adminguide/chatbot-iam-policies.html) in the *AWS Chatbot Administrator Guide*.

Type: String

Length Constraints: Minimum length of 12. Maximum length of 1224.

Pattern: ^arn:aws:[A-Za-z0-9][A-Za-z0-9\_/.-]{0,62}:[A-Za-z0-9\_/.-]{0,63}:  $[A-Za-z0-9]/.-](0,63):(A-Za-z0-9][A-Za-z0-9:-/+=,e.-](0,1023)$ \$

Required: No

#### <span id="page-100-0"></span>**[LoggingLevel](#page-98-1)**

Logging levels include ERROR, INFO, or NONE.

Type: String

Length Constraints: Minimum length of 4. Maximum length of 5.

Pattern: ^(ERROR|INFO|NONE)\$

Required: No

#### <span id="page-100-1"></span>**[SnsTopicArns](#page-98-1)**

The Amazon Resource Names (ARNs) of the SNS topics that deliver notifications to AWS Chatbot.

Type: Array of strings

Length Constraints: Minimum length of 12. Maximum length of 1224.

Pattern: ^arn:aws:[A-Za-z0-9][A-Za-z0-9 /.-]{0,62}:[A-Za-z0-9 /.-]{0,63}:  $[A-Za-z0-9]/.-](0,63):(A-Za-z0-9][A-Za-z0-9:-/+=,e.-](0,1023)$ \$

Required: No

<span id="page-100-2"></span>**[UserAuthorizationRequired](#page-98-1)**

Enables use of a user role requirement in your chat configuration.

Type: Boolean

Required: No

### <span id="page-100-3"></span>**Response Syntax**

HTTP/1.1 200 Content-type: application/json

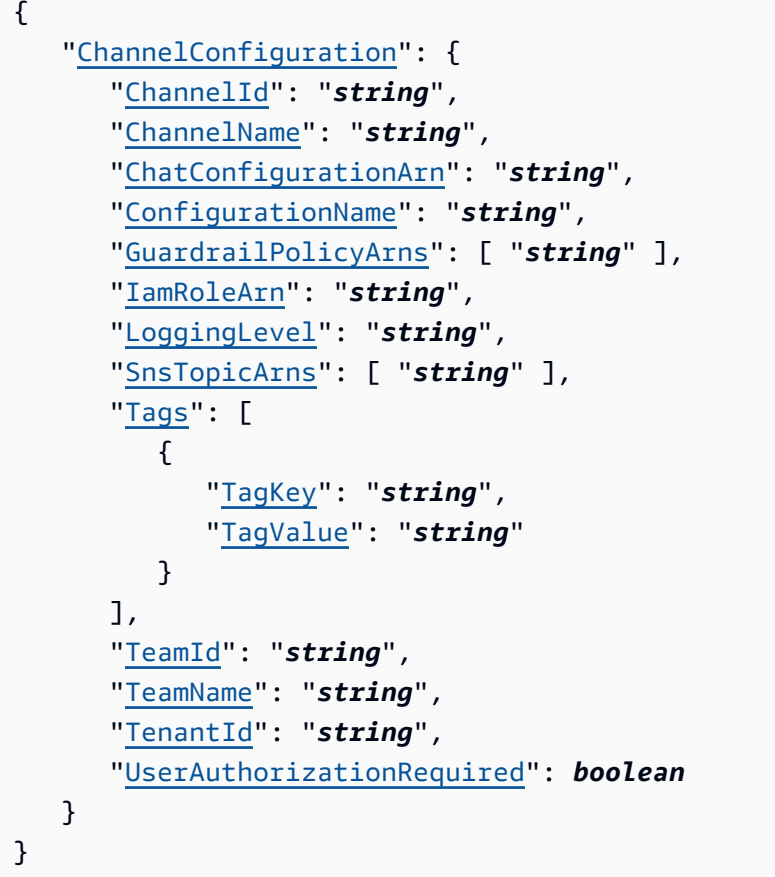

## **Response Elements**

If the action is successful, the service sends back an HTTP 200 response.

The following data is returned in JSON format by the service.

### <span id="page-101-0"></span>**[ChannelConfiguration](#page-100-3)**

The configuration for a Microsoft Teams channel configured with AWS Chatbot.

Type: [TeamsChannelConfiguration](#page-124-3) object

## **Errors**

For information about the errors that are common to all actions, see [Common](#page-134-0) Errors.

### **InvalidParameterException**

Your request input doesn't meet the constraints required by AWS Chatbot.

HTTP Status Code: 400

### **InvalidRequestException**

Your request input doesn't meet the constraints required by AWS Chatbot.

HTTP Status Code: 400

### **ResourceNotFoundException**

We were unable to find the resource for your request

HTTP Status Code: 404

### **UpdateTeamsChannelConfigurationException**

We can't process your request right now because of a server issue. Try again later.

HTTP Status Code: 500

## **See Also**

- AWS [Command](https://docs.aws.amazon.com/goto/aws-cli/chatbot-2017-10-11/UpdateMicrosoftTeamsChannelConfiguration) Line Interface
- [AWS](https://docs.aws.amazon.com/goto/DotNetSDKV3/chatbot-2017-10-11/UpdateMicrosoftTeamsChannelConfiguration) SDK for .NET
- [AWS](https://docs.aws.amazon.com/goto/SdkForCpp/chatbot-2017-10-11/UpdateMicrosoftTeamsChannelConfiguration) SDK for C++
- [AWS](https://docs.aws.amazon.com/goto/SdkForGoV2/chatbot-2017-10-11/UpdateMicrosoftTeamsChannelConfiguration) SDK for Go v2
- [AWS](https://docs.aws.amazon.com/goto/SdkForJavaV2/chatbot-2017-10-11/UpdateMicrosoftTeamsChannelConfiguration) SDK for Java V2
- AWS SDK for [JavaScript](https://docs.aws.amazon.com/goto/SdkForJavaScriptV3/chatbot-2017-10-11/UpdateMicrosoftTeamsChannelConfiguration) V3
- [AWS](https://docs.aws.amazon.com/goto/SdkForPHPV3/chatbot-2017-10-11/UpdateMicrosoftTeamsChannelConfiguration) SDK for PHP V3
- AWS SDK for [Python](https://docs.aws.amazon.com/goto/boto3/chatbot-2017-10-11/UpdateMicrosoftTeamsChannelConfiguration)
- AWS SDK for [Ruby](https://docs.aws.amazon.com/goto/SdkForRubyV3/chatbot-2017-10-11/UpdateMicrosoftTeamsChannelConfiguration) V3

# **UpdateSlackChannelConfiguration**

<span id="page-103-1"></span>Updates a Slack channel configuration.

### **Request Syntax**

```
POST /update-slack-channel-configuration HTTP/1.1
Content-type: application/json
{ 
    "ChatConfigurationArn": "string", 
    "GuardrailPolicyArns": [ "string" ], 
    "IamRoleArn": "string", 
    "LoggingLevel": "string", 
    "SlackChannelId": "string", 
    "SlackChannelName": "string", 
    "SnsTopicArns": [ "string" ], 
    "UserAuthorizationRequired": boolean
}
```
### **URI Request Parameters**

The request does not use any URI parameters.

## **Request Body**

The request accepts the following data in JSON format.

### <span id="page-103-0"></span>**[ChatConfigurationArn](#page-103-1)**

The Amazon Resource Number (ARN) of the SlackChannelConfiguration to update.

Type: String

Length Constraints: Minimum length of 19. Maximum length of 1169.

Pattern: ^arn:aws:chatbot:[A-Za-z0-9\_/.-]{0,63}:[A-Za-z0-9\_/.-]{0,63}:[A-Za-z0-9][A-Za-z0-9:\_/+=,@.-]{0,1023}\$

#### Required: Yes

### <span id="page-104-0"></span>**[GuardrailPolicyArns](#page-103-1)**

The list of IAM policy ARNs that are applied as channel guardrails. The AWS managed AdministratorAccess policy is applied by default if this is not set.

Type: Array of strings

Length Constraints: Minimum length of 11. Maximum length of 1163.

Pattern:  $\wedge$ ( $\wedge$ \$|(?!.\*\/aws-service-role\/.\*)arn:aws:iam:[A-Za-z0-9 \/.-]  $\{0,63\}:$ [A-Za-z0-9\_\/.-] $\{0,63\}:$ [A-Za-z0-9][A-Za-z0-9:\_\/+=, $e.$ -] $\{0,1023\}$ )\$

Required: No

#### <span id="page-104-1"></span>**[IamRoleArn](#page-103-1)**

A user-defined role that AWS Chatbot assumes. This is not the service-linked role.

For more information, see IAM policies for AWS [Chatbot](https://docs.aws.amazon.com/chatbot/latest/adminguide/chatbot-iam-policies.html) in the *AWS Chatbot Administrator Guide*.

Type: String

Length Constraints: Minimum length of 12. Maximum length of 1224.

Pattern: ^arn:aws:[A-Za-z0-9][A-Za-z0-9\_/.-]{0,62}:[A-Za-z0-9\_/.-]{0,63}:  $[A-Za-z0-9]/.-](0,63):(A-Za-z0-9][A-Za-z0-9:$  $/+=,e.-](0,1023)$ \$

Required: No

### <span id="page-104-2"></span>**[LoggingLevel](#page-103-1)**

Logging levels include ERROR, INFO, or NONE.

Type: String

Length Constraints: Minimum length of 4. Maximum length of 5.

Pattern: ^(ERROR|INFO|NONE)\$

Required: No

#### <span id="page-104-3"></span>**[SlackChannelId](#page-103-1)**

The ID of the Slack channel.

To get this ID, open Slack, right click on the channel name in the left pane, then choose Copy Link. The channel ID is the 9-character string at the end of the URL. For example, ABCBBLZZZ.

Type: String

Length Constraints: Minimum length of 1. Maximum length of 255.

Pattern: ^ [A-Za-z0-9]+\$

Required: Yes

#### <span id="page-105-0"></span>**[SlackChannelName](#page-103-1)**

The name of the Slack channel.

Type: String

Length Constraints: Minimum length of 1. Maximum length of 255.

Required: No

#### <span id="page-105-1"></span>**[SnsTopicArns](#page-103-1)**

The Amazon Resource Names (ARNs) of the SNS topics that deliver notifications to AWS Chatbot.

Type: Array of strings

Length Constraints: Minimum length of 12. Maximum length of 1224.

Pattern: ^arn:aws:[A-Za-z0-9][A-Za-z0-9\_/.-]{0,62}:[A-Za-z0-9\_/.-]{0,63}:  $[A-Za-z0-9]/.-](0,63):(A-Za-z0-9][A-Za-z0-9:$  $/+=,e.-](0,1023)$ \$

Required: No

<span id="page-105-2"></span>**[UserAuthorizationRequired](#page-103-1)**

Enables use of a user role requirement in your chat configuration.

Type: Boolean

Required: No

### <span id="page-105-3"></span>**Response Syntax**

HTTP/1.1 200

### Content-type: application/json { "[ChannelConfiguration"](#page-106-0): { "[ChatConfigurationArn"](#page-115-0): "*string*", "[ConfigurationName"](#page-117-0): "*string*", "[GuardrailPolicyArns"](#page-117-1): [ "*string*" ], "[IamRoleArn"](#page-115-1): "*string*", "[LoggingLevel"](#page-117-2): "*string*", "[SlackChannelId"](#page-115-2): "*string*", "[SlackChannelName"](#page-116-0): "*string*", "[SlackTeamId"](#page-116-1): "*string*", "[SlackTeamName"](#page-116-2): "*string*", "[SnsTopicArns"](#page-116-3): [ "*string*" ], "[Tags"](#page-117-3): [ { "[TagKey"](#page-122-0): "*string*", "[TagValue"](#page-122-1): "*string*" } ], "[UserAuthorizationRequired"](#page-118-0): *boolean* } }

## **Response Elements**

If the action is successful, the service sends back an HTTP 200 response.

The following data is returned in JSON format by the service.

### <span id="page-106-0"></span>**[ChannelConfiguration](#page-105-3)**

An AWS Chatbot configuration for Slack.

Type: [SlackChannelConfiguration](#page-115-3) object

### **Errors**

For information about the errors that are common to all actions, see [Common](#page-134-0) Errors.

### **InvalidParameterException**

Your request input doesn't meet the constraints required by AWS Chatbot.

HTTP Status Code: 400

### **InvalidRequestException**

Your request input doesn't meet the constraints required by AWS Chatbot.

HTTP Status Code: 400

### **ResourceNotFoundException**

We were unable to find the resource for your request

HTTP Status Code: 404

### **UpdateSlackChannelConfigurationException**

We can't process your request right now because of a server issue. Try again later.

HTTP Status Code: 500

## **See Also**

- AWS [Command](https://docs.aws.amazon.com/goto/aws-cli/chatbot-2017-10-11/UpdateSlackChannelConfiguration) Line Interface
- [AWS](https://docs.aws.amazon.com/goto/DotNetSDKV3/chatbot-2017-10-11/UpdateSlackChannelConfiguration) SDK for .NET
- [AWS](https://docs.aws.amazon.com/goto/SdkForCpp/chatbot-2017-10-11/UpdateSlackChannelConfiguration) SDK for C++
- [AWS](https://docs.aws.amazon.com/goto/SdkForGoV2/chatbot-2017-10-11/UpdateSlackChannelConfiguration) SDK for Go v2
- [AWS](https://docs.aws.amazon.com/goto/SdkForJavaV2/chatbot-2017-10-11/UpdateSlackChannelConfiguration) SDK for Java V2
- AWS SDK for [JavaScript](https://docs.aws.amazon.com/goto/SdkForJavaScriptV3/chatbot-2017-10-11/UpdateSlackChannelConfiguration) V3
- [AWS](https://docs.aws.amazon.com/goto/SdkForPHPV3/chatbot-2017-10-11/UpdateSlackChannelConfiguration) SDK for PHP V3
- AWS SDK for [Python](https://docs.aws.amazon.com/goto/boto3/chatbot-2017-10-11/UpdateSlackChannelConfiguration)
- AWS SDK for [Ruby](https://docs.aws.amazon.com/goto/SdkForRubyV3/chatbot-2017-10-11/UpdateSlackChannelConfiguration) V3
# **Data Types**

The AWS Chatbot API contains several data types that various actions use. This section describes each data type in detail.

# *(i)* Note

The order of each element in a data type structure is not guaranteed. Applications should not assume a particular order.

The following data types are supported:

- [AccountPreferences](#page-109-0)
- [ChimeWebhookConfiguration](#page-110-0)
- [ConfiguredTeam](#page-113-0)
- [SlackChannelConfiguration](#page-115-0)
- [SlackUserIdentity](#page-119-0)
- [SlackWorkspace](#page-121-0)
- [Tag](#page-122-0)
- [TeamsChannelConfiguration](#page-124-0)
- [TeamsUserIdentity](#page-128-0)

# <span id="page-109-0"></span>**AccountPreferences**

Preferences related to AWS Chatbot usage in the calling AWS account.

# **Contents**

# **TrainingDataCollectionEnabled**

Turns on training data collection.

This helps improve the AWS Chatbot experience by allowing AWS Chatbot to store and use your customer information, such as AWS Chatbot configurations, notifications, user inputs, AWS Chatbot generated responses, and interaction data. This data helps us to continuously improve and develop Artificial Intelligence (AI) technologies. Your data is not shared with any third parties and is protected using sophisticated controls to prevent unauthorized access and misuse. AWS Chatbot does not store or use interactions in chat channels with Amazon Q for training AI technologies for AWS Chatbot.

Type: Boolean

Required: No

## **UserAuthorizationRequired**

Enables use of a user role requirement in your chat configuration.

Type: Boolean

Required: No

# **See Also**

- [AWS](https://docs.aws.amazon.com/goto/SdkForCpp/chatbot-2017-10-11/AccountPreferences) SDK for C++
- [AWS](https://docs.aws.amazon.com/goto/SdkForJavaV2/chatbot-2017-10-11/AccountPreferences) SDK for Java V2
- AWS SDK for [Ruby](https://docs.aws.amazon.com/goto/SdkForRubyV3/chatbot-2017-10-11/AccountPreferences) V3

# <span id="page-110-0"></span>**ChimeWebhookConfiguration**

An AWS Chatbot configuration for Amazon Chime.

# **Contents**

# **ChatConfigurationArn**

The Amazon Resource Number (ARN) of the ChimeWebhookConfiguration.

Type: String

Length Constraints: Minimum length of 19. Maximum length of 1169.

Pattern: ^arn:aws:chatbot:[A-Za-z0-9\_/.-]{0,63}:[A-Za-z0-9\_/.-]{0,63}:[A-Za-z0-9][A-Za-z0-9:\_/+=,@.-]{0,1023}\$

Required: Yes

## **IamRoleArn**

A user-defined role that AWS Chatbot assumes. This is not the service-linked role.

For more information, see IAM policies for AWS [Chatbot](https://docs.aws.amazon.com/chatbot/latest/adminguide/chatbot-iam-policies.html) in the *AWS Chatbot Administrator Guide*.

Type: String

Length Constraints: Minimum length of 12. Maximum length of 1224.

Pattern: ^arn:aws:[A-Za-z0-9][A-Za-z0-9\_/.-]{0,62}:[A-Za-z0-9\_/.-]{0,63}:  $[A-Za-z0-9]/.-](0,63):(A-Za-z0-9][A-Za-z0-9:-/+=,e.-](0,1023)$ \$

Required: Yes

## **SnsTopicArns**

The Amazon Resource Names (ARNs) of the SNS topics that deliver notifications to AWS Chatbot.

Type: Array of strings

Length Constraints: Minimum length of 12. Maximum length of 1224.

Pattern: ^arn:aws:[A-Za-z0-9][A-Za-z0-9 /.-]{0,62}:[A-Za-z0-9 /.-]{0,63}:  $[A-Za-z0-9]/.-](0,63):(A-Za-z0-9][A-Za-z0-9:$  $/+=,e.-](0,1023)$ \$

Required: Yes

### **WebhookDescription**

A description of the webhook. We recommend using the convention RoomName/WebhookName.

For more information, see [Tutorial:](https://docs.aws.amazon.com/chatbot/latest/adminguide/chime-setup.html) Get started with Amazon Chime in the *AWS Chatbot Administrator Guide*.

Type: String

Length Constraints: Minimum length of 1. Maximum length of 255.

Required: Yes

### **ConfigurationName**

The name of the configuration.

Type: String

Length Constraints: Minimum length of 1. Maximum length of 128.

Pattern: ^ [A-Za-z0-9-] +\$

Required: No

#### **LoggingLevel**

Logging levels include ERROR, INFO, or NONE.

Type: String

Length Constraints: Minimum length of 4. Maximum length of 5.

Pattern: ^(ERROR|INFO|NONE)\$

Required: No

#### **Tags**

A map of tags assigned to a resource. A tag is a string-to-string map of key-value pairs.

Type: Array of [Tag](#page-122-0) objects

Required: No

# **See Also**

- [AWS](https://docs.aws.amazon.com/goto/SdkForCpp/chatbot-2017-10-11/ChimeWebhookConfiguration) SDK for C++
- [AWS](https://docs.aws.amazon.com/goto/SdkForJavaV2/chatbot-2017-10-11/ChimeWebhookConfiguration) SDK for Java V2
- AWS SDK for [Ruby](https://docs.aws.amazon.com/goto/SdkForRubyV3/chatbot-2017-10-11/ChimeWebhookConfiguration) V3

# <span id="page-113-0"></span>**ConfiguredTeam**

A Microsoft Teams team that is authorized with AWS Chatbot.

# **Contents**

# **TeamId**

The ID of the Microsoft Teams authorized with AWS Chatbot.

To get the team ID, you must perform the initial authorization flow with Microsoft Teams in the AWS Chatbot console. Then you can copy and paste the team ID from the console. For more information, see Step 1: [Configure](https://docs.aws.amazon.com/chatbot/latest/adminguide/teams-setup.html#teams-client-setup) a Microsoft Teams client in the *AWS Chatbot Administrator Guide*.

Type: String

Length Constraints: Fixed length of 36.

```
Pattern: ^[0-9A-Fa-f]{8}(?:-[0-9A-Fa-f]{4}){3}-[0-9A-Fa-f]{12}$
```
Required: Yes

# **TenantId**

The ID of the Microsoft Teams tenant.

Type: String

Length Constraints: Fixed length of 36.

Pattern: ^[0-9A-Fa-f]{8}(?:-[0-9A-Fa-f]{4}){3}-[0-9A-Fa-f]{12}\$

Required: Yes

## **TeamName**

The name of the Microsoft Teams Team.

Type: String

Length Constraints: Fixed length of 36.

Pattern: ^[0-9A-Fa-f]{8}(?:-[0-9A-Fa-f]{4}){3}-[0-9A-Fa-f]{12}\$

Required: No

# **See Also**

- [AWS](https://docs.aws.amazon.com/goto/SdkForCpp/chatbot-2017-10-11/ConfiguredTeam) SDK for C++
- [AWS](https://docs.aws.amazon.com/goto/SdkForJavaV2/chatbot-2017-10-11/ConfiguredTeam) SDK for Java V2
- AWS SDK for [Ruby](https://docs.aws.amazon.com/goto/SdkForRubyV3/chatbot-2017-10-11/ConfiguredTeam) V3

# <span id="page-115-0"></span>**SlackChannelConfiguration**

An AWS Chatbot configuration for Slack.

# **Contents**

# **ChatConfigurationArn**

The Amazon Resource Number (ARN) of the SlackChannelConfiguration.

Type: String

Length Constraints: Minimum length of 19. Maximum length of 1169.

Pattern: ^arn:aws:chatbot:[A-Za-z0-9\_/.-]{0,63}:[A-Za-z0-9\_/.-]{0,63}:[A- $Za-z0-9$ ][A-Za-z0-9: $/+=$ ,@.-]{0,1023}\$

Required: Yes

## **IamRoleArn**

A user-defined role that AWS Chatbot assumes. This is not the service-linked role.

For more information, see IAM policies for AWS [Chatbot](https://docs.aws.amazon.com/chatbot/latest/adminguide/chatbot-iam-policies.html) in the *AWS Chatbot Administrator Guide*.

Type: String

Length Constraints: Minimum length of 12. Maximum length of 1224.

Pattern: ^arn:aws:[A-Za-z0-9][A-Za-z0-9\_/.-]{0,62}:[A-Za-z0-9\_/.-]{0,63}:  $[A-Za-z0-9]/.-](0,63):(A-Za-z0-9][A-Za-z0-9:-/+=,e.-](0,1023)$ \$

Required: Yes

# **SlackChannelId**

The ID of the Slack channel.

To get this ID, open Slack, right click on the channel name in the left pane, then choose Copy Link. The channel ID is the 9-character string at the end of the URL. For example, ABCBBLZZZ.

Type: String

Length Constraints: Minimum length of 1. Maximum length of 255.

Pattern: ^[A-Za-z0-9]+\$

Required: Yes

# **SlackChannelName**

The name of the Slack channel.

Type: String

Length Constraints: Minimum length of 1. Maximum length of 255.

Required: Yes

### **SlackTeamId**

The ID of the Slack workspace authorized with Amazon Chime.

Type: String

Length Constraints: Minimum length of 1. Maximum length of 255.

Pattern: ^[0-9A-Z]{1,255}\$

Required: Yes

#### **SlackTeamName**

Name of the Slack workspace.

Type: String

Length Constraints: Minimum length of 1. Maximum length of 255.

Required: Yes

#### **SnsTopicArns**

The ARNs of the SNS topics that deliver notifications to AWS Chatbot.

Type: Array of strings

Length Constraints: Minimum length of 12. Maximum length of 1224.

Pattern: ^arn:aws:[A-Za-z0-9][A-Za-z0-9 /.-]{0,62}:[A-Za-z0-9 /.-]{0,63}:  $[A-Za-z0-9]/.-](0,63):(A-Za-z0-9][A-Za-z0-9:$  $/+=,e.-](0,1023)$ \$

Required: Yes

### **ConfigurationName**

The name of the configuration.

Type: String

Length Constraints: Minimum length of 1. Maximum length of 128.

Pattern: ^[A-Za-z0-9-\_]+\$

Required: No

#### **GuardrailPolicyArns**

The list of IAM policy ARNs that are applied as channel guardrails. The AWS managed AdministratorAccess policy is applied by default if this is not set.

Type: Array of strings

Length Constraints: Minimum length of 11. Maximum length of 1163.

Pattern:  $\land$ ( $\land$ \$|(?!.\*\/aws-service-role\/.\*)arn:aws:iam:[A-Za-z0-9\_\/.-]  $\{0,63\}:$ [A-Za-z0-9\_\/.-] $\{0,63\}:$ [A-Za-z0-9][A-Za-z0-9:\_\/+=, $e.$ -] $\{0,1023\}$ )\$

Required: No

### **LoggingLevel**

Logging levels include ERROR, INFO, or NONE.

Type: String

Length Constraints: Minimum length of 4. Maximum length of 5.

Pattern: ^(ERROR|INFO|NONE)\$

Required: No

#### **Tags**

A map of tags assigned to a resource. A tag is a string-to-string map of key-value pairs.

Type: Array of [Tag](#page-122-0) objects

Required: No

# **UserAuthorizationRequired**

Enables use of a user role requirement in your chat configuration.

Type: Boolean

Required: No

# **See Also**

- [AWS](https://docs.aws.amazon.com/goto/SdkForCpp/chatbot-2017-10-11/SlackChannelConfiguration) SDK for C++
- [AWS](https://docs.aws.amazon.com/goto/SdkForJavaV2/chatbot-2017-10-11/SlackChannelConfiguration) SDK for Java V2
- AWS SDK for [Ruby](https://docs.aws.amazon.com/goto/SdkForRubyV3/chatbot-2017-10-11/SlackChannelConfiguration) V3

# <span id="page-119-0"></span>**SlackUserIdentity**

Identifes a user level permission for a channel configuration.

# **Contents**

# **ChatConfigurationArn**

The Amazon Resource Number (ARN) of the SlackChannelConfiguration associated with the user identity to delete.

Type: String

Length Constraints: Minimum length of 19. Maximum length of 1169.

Pattern: ^arn:aws:chatbot:[A-Za-z0-9\_/.-]{0,63}:[A-Za-z0-9\_/.-]{0,63}:[A- $Za-z0-9$ ][A-Za-z0-9: $/+=$ ,@.-]{0,1023}\$

Required: Yes

# **IamRoleArn**

A user-defined role that AWS Chatbot assumes. This is not the service-linked role.

For more information, see IAM policies for AWS [Chatbot](https://docs.aws.amazon.com/chatbot/latest/adminguide/chatbot-iam-policies.html) in the *AWS Chatbot Administrator Guide*.

Type: String

Length Constraints: Minimum length of 12. Maximum length of 1224.

Pattern: ^arn:aws:[A-Za-z0-9][A-Za-z0-9\_/.-]{0,62}:[A-Za-z0-9\_/.-]{0,63}:  $[A-Za-z0-9]/.-](0,63):(A-Za-z0-9][A-Za-z0-9:-/+=,e.-](0,1023)$ \$

Required: Yes

# **SlackTeamId**

The ID of the Slack workspace authorized with AWS Chatbot.

Type: String

Length Constraints: Minimum length of 1. Maximum length of 255.

Pattern: ^[0-9A-Z]{1,255}\$

Required: Yes

## **SlackUserId**

The ID of the user in Slack

Type: String

Length Constraints: Minimum length of 1. Maximum length of 255.

Pattern: ^(.\*)\$

Required: Yes

### **AwsUserIdentity**

The AWS user identity ARN used to associate a Slack user ID with an IAM Role.

Type: String

Length Constraints: Minimum length of 15. Maximum length of 1101.

```
Pattern: ^arn:aws:(iam|sts)::[A-Za-z0-9_/.-]{0,63}:[A-Za-z0-9][A-Za-z0-9:_/
+=,@.-]{0,1023}$
```
Required: No

# **See Also**

- [AWS](https://docs.aws.amazon.com/goto/SdkForCpp/chatbot-2017-10-11/SlackUserIdentity) SDK for C++
- [AWS](https://docs.aws.amazon.com/goto/SdkForJavaV2/chatbot-2017-10-11/SlackUserIdentity) SDK for Java V2
- AWS SDK for [Ruby](https://docs.aws.amazon.com/goto/SdkForRubyV3/chatbot-2017-10-11/SlackUserIdentity) V3

# <span id="page-121-0"></span>**SlackWorkspace**

A Slack workspace.

# **Contents**

# **SlackTeamId**

The ID of the Slack workspace authorized with AWS Chatbot.

Type: String

Length Constraints: Minimum length of 1. Maximum length of 255.

Pattern: ^[0-9A-Z]{1,255}\$

Required: Yes

# **SlackTeamName**

The name of the Slack workspace.

Type: String

Length Constraints: Minimum length of 1. Maximum length of 255.

Required: Yes

# **See Also**

- [AWS](https://docs.aws.amazon.com/goto/SdkForCpp/chatbot-2017-10-11/SlackWorkspace) SDK for C++
- [AWS](https://docs.aws.amazon.com/goto/SdkForJavaV2/chatbot-2017-10-11/SlackWorkspace) SDK for Java V2
- AWS SDK for [Ruby](https://docs.aws.amazon.com/goto/SdkForRubyV3/chatbot-2017-10-11/SlackWorkspace) V3

# <span id="page-122-0"></span>**Tag**

A key-value pair. A tag consists of a tag key and a tag value. Tag keys and tag values are both required, but tag values can be empty (null) strings.

# **A** Important

Do not include confidential or sensitive information in this field.

For more information, see [User-Defined](https://docs.aws.amazon.com/awsaccountbilling/latest/aboutv2/allocation-tag-restrictions.html) Tag Restrictions in the *AWS Billing and Cost Management User Guide*.

# **Contents**

# **TagKey**

The key of the tag.

Type: String

Length Constraints: Minimum length of 1. Maximum length of 128.

Required: Yes

## **TagValue**

The value of the tag.

Type: String

Length Constraints: Minimum length of 1. Maximum length of 256.

Required: Yes

# **See Also**

For more information about using this API in one of the language-specific AWS SDKs, see the following:

• [AWS](https://docs.aws.amazon.com/goto/SdkForCpp/chatbot-2017-10-11/Tag) SDK for C++

- [AWS](https://docs.aws.amazon.com/goto/SdkForJavaV2/chatbot-2017-10-11/Tag) SDK for Java V2
- AWS SDK for [Ruby](https://docs.aws.amazon.com/goto/SdkForRubyV3/chatbot-2017-10-11/Tag) V3

# <span id="page-124-0"></span>**TeamsChannelConfiguration**

An AWS Chatbot configuration for Microsoft Teams.

# **Contents**

# **ChannelId**

The ID of the Microsoft Teams channel.

Type: String

Length Constraints: Minimum length of 1. Maximum length of 255.

Pattern: ^([a-zA-Z0-9-\_=+\/.,])\*%3[aA]([a-zA-Z0-9-\_=+\/.,])\*%40([a-zA-Z0-9-  $_{-}$ =+\/.,])\*\$

Required: Yes

# **ChatConfigurationArn**

The Amazon Resource Name (ARN) of the MicrosoftTeamsChannelConfiguration associated with the user identity to delete.

Type: String

Length Constraints: Minimum length of 19. Maximum length of 1169.

Pattern: ^arn:aws:chatbot:[A-Za-z0-9\_/.-]{0,63}:[A-Za-z0-9\_/.-]{0,63}:[A-Za-z0-9][A-Za-z0-9:\_/+=,@.-]{0,1023}\$

Required: Yes

## **IamRoleArn**

A user-defined role that AWS Chatbot assumes. This is not the service-linked role.

For more information, see IAM policies for AWS [Chatbot](https://docs.aws.amazon.com/chatbot/latest/adminguide/chatbot-iam-policies.html) in the *AWS Chatbot Administrator Guide*.

Type: String

Length Constraints: Minimum length of 12. Maximum length of 1224.

Pattern: ^arn:aws:[A-Za-z0-9][A-Za-z0-9 /.-]{0,62}:[A-Za-z0-9 /.-]{0,63}:  $[A-Za-z0-9]/.-](0,63):(A-Za-z0-9][A-Za-z0-9:$  $/+=,e.-](0,1023)$ \$

Required: Yes

### **SnsTopicArns**

The Amazon Resource Names (ARNs) of the SNS topics that deliver notifications to AWS Chatbot.

Type: Array of strings

Length Constraints: Minimum length of 12. Maximum length of 1224.

Pattern: ^arn:aws:[A-Za-z0-9][A-Za-z0-9\_/.-]{0,62}:[A-Za-z0-9\_/.-]{0,63}:  $[A-Za-z0-9]/.-](0,63):(A-Za-z0-9][A-Za-z0-9:-/+=,e,-](0,1023)$ \$

Required: Yes

### **TeamId**

The ID of the Microsoft Teams authorized with AWS Chatbot.

To get the team ID, you must perform the initial authorization flow with Microsoft Teams in the AWS Chatbot console. Then you can copy and paste the team ID from the console. For more information, see Step 1: [Configure](https://docs.aws.amazon.com/chatbot/latest/adminguide/teams-setup.html#teams-client-setup) a Microsoft Teams client in the *AWS Chatbot Administrator Guide*.

Type: String

Length Constraints: Fixed length of 36.

Pattern: ^[0-9A-Fa-f]{8}(?:-[0-9A-Fa-f]{4}){3}-[0-9A-Fa-f]{12}\$

Required: Yes

### **TenantId**

The ID of the Microsoft Teams tenant.

Type: String

Length Constraints: Fixed length of 36.

Pattern: ^[0-9A-Fa-f]{8}(?:-[0-9A-Fa-f]{4}){3}-[0-9A-Fa-f]{12}\$

### Required: Yes

### **ChannelName**

The name of the Microsoft Teams channel.

Type: String

Length Constraints: Minimum length of 1. Maximum length of 1000.

Pattern:  $($  .  $*)$ \$

Required: No

### **ConfigurationName**

The name of the configuration.

Type: String

Length Constraints: Minimum length of 1. Maximum length of 128.

Pattern: ^[A-Za-z0-9-\_]+\$

Required: No

#### **GuardrailPolicyArns**

The list of IAM policy ARNs that are applied as channel guardrails. The AWS managed AdministratorAccess policy is applied by default if this is not set.

Type: Array of strings

Length Constraints: Minimum length of 11. Maximum length of 1163.

Pattern:  $\land$ ( $\land$ \$|(?!.\*\/aws-service-role\/.\*)arn:aws:iam:[A-Za-z0-9\_\/.-]  $\{0,63\}:$ [A-Za-z0-9\_\/.-] $\{0,63\}:$ [A-Za-z0-9][A-Za-z0-9:\_\/+=,@.-] $\{0,1023\}$ )\$

Required: No

## **LoggingLevel**

Logging levels include ERROR, INFO, or NONE.

Type: String

Length Constraints: Minimum length of 4. Maximum length of 5.

Pattern: ^(ERROR|INFO|NONE)\$

Required: No

## **Tags**

A map of tags assigned to a resource. A tag is a string-to-string map of key-value pairs.

Type: Array of [Tag](#page-122-0) objects

Required: No

## **TeamName**

The name of the Microsoft Teams Team.

Type: String

Required: No

# **UserAuthorizationRequired**

Enables use of a user role requirement in your chat configuration.

Type: Boolean

Required: No

# **See Also**

- [AWS](https://docs.aws.amazon.com/goto/SdkForCpp/chatbot-2017-10-11/TeamsChannelConfiguration) SDK for C++
- [AWS](https://docs.aws.amazon.com/goto/SdkForJavaV2/chatbot-2017-10-11/TeamsChannelConfiguration) SDK for Java V2
- AWS SDK for [Ruby](https://docs.aws.amazon.com/goto/SdkForRubyV3/chatbot-2017-10-11/TeamsChannelConfiguration) V3

# <span id="page-128-0"></span>**TeamsUserIdentity**

Identifes a user level permission for a channel configuration.

# **Contents**

# **ChatConfigurationArn**

The Amazon Resource Name (ARN) of the MicrosoftTeamsChannelConfiguration associated with the user identity to delete.

Type: String

Length Constraints: Minimum length of 19. Maximum length of 1169.

Pattern: ^arn:aws:chatbot:[A-Za-z0-9\_/.-]{0,63}:[A-Za-z0-9\_/.-]{0,63}:[A-Za-z0-9][A-Za-z0-9:\_/+=,@.-]{0,1023}\$

Required: Yes

# **IamRoleArn**

A user-defined role that AWS Chatbot assumes. This is not the service-linked role.

For more information, see IAM policies for AWS [Chatbot](https://docs.aws.amazon.com/chatbot/latest/adminguide/chatbot-iam-policies.html) in the *AWS Chatbot Administrator Guide*.

Type: String

Length Constraints: Minimum length of 12. Maximum length of 1224.

Pattern: ^arn:aws:[A-Za-z0-9][A-Za-z0-9\_/.-]{0,62}:[A-Za-z0-9\_/.-]{0,63}:  $[A-Za-z0-9]/.-](0,63):(A-Za-z0-9][A-Za-z0-9:-/+=,e.-](0,1023)$ \$

Required: Yes

# **TeamId**

The ID of the Microsoft Teams authorized with AWS Chatbot.

To get the team ID, you must perform the initial authorization flow with Microsoft Teams in the AWS Chatbot console. Then you can copy and paste the team ID from the console. For more

information, see Step 1: [Configure](https://docs.aws.amazon.com/chatbot/latest/adminguide/teams-setup.html#teams-client-setup) a Microsoft Teams client in the *AWS Chatbot Administrator Guide*.

## Type: String

Length Constraints: Fixed length of 36.

Pattern: ^[0-9A-Fa-f]{8}(?:-[0-9A-Fa-f]{4}){3}-[0-9A-Fa-f]{12}\$

Required: Yes

## **AwsUserIdentity**

The AWS user identity ARN used to associate a Microsoft Teams user Identity with an IAM Role.

Type: String

Length Constraints: Minimum length of 15. Maximum length of 1101.

Pattern: ^arn:aws:(iam|sts)::[A-Za-z0-9\_/.-]{0,63}:[A-Za-z0-9][A-Za-z0-9:\_/ +=,@.-]{0,1023}\$

Required: No

## **TeamsChannelId**

The ID of the Microsoft Teams channel.

Type: String

Length Constraints: Minimum length of 1. Maximum length of 255.

```
Pattern: ^([a-zA-Z0-9-_=+\/.,])*%3[aA]([a-zA-Z0-9-_=+\/.,])*%40([a-zA-Z0-9-
_{-}=+\/.,])*$
```
Required: No

# **TeamsTenantId**

The ID of the Microsoft Teams tenant.

Type: String

Length Constraints: Fixed length of 36.

Pattern: ^[0-9A-Fa-f]{8}(?:-[0-9A-Fa-f]{4}){3}-[0-9A-Fa-f]{12}\$

Required: No

# **UserId**

The Microsoft Teams user ID.

Type: String

Length Constraints: Fixed length of 36.

```
Pattern: ^[0-9A-Fa-f]{8}(?:-[0-9A-Fa-f]{4}){3}-[0-9A-Fa-f]{12}$
```
Required: No

# **See Also**

- [AWS](https://docs.aws.amazon.com/goto/SdkForCpp/chatbot-2017-10-11/TeamsUserIdentity) SDK for C++
- [AWS](https://docs.aws.amazon.com/goto/SdkForJavaV2/chatbot-2017-10-11/TeamsUserIdentity) SDK for Java V2
- AWS SDK for [Ruby](https://docs.aws.amazon.com/goto/SdkForRubyV3/chatbot-2017-10-11/TeamsUserIdentity) V3

# **Common Parameters**

The following list contains the parameters that all actions use for signing Signature Version 4 requests with a query string. Any action-specific parameters are listed in the topic for that action. For more information about Signature Version 4, see Signing AWS API [requests](https://docs.aws.amazon.com/IAM/latest/UserGuide/reference_aws-signing.html) in the *IAM User Guide*.

### **Action**

The action to be performed.

Type: string

Required: Yes

#### **Version**

The API version that the request is written for, expressed in the format YYYY-MM-DD.

Type: string

Required: Yes

#### **X-Amz-Algorithm**

The hash algorithm that you used to create the request signature.

Condition: Specify this parameter when you include authentication information in a query string instead of in the HTTP authorization header.

Type: string

Valid Values: AWS4-HMAC-SHA256

Required: Conditional

## **X-Amz-Credential**

The credential scope value, which is a string that includes your access key, the date, the region you are targeting, the service you are requesting, and a termination string ("aws4\_request"). The value is expressed in the following format: *access\_key*/*YYYYMMDD*/*region*/*service*/ aws4\_request.

For more information, see Create a signed AWS API [request](https://docs.aws.amazon.com/IAM/latest/UserGuide/create-signed-request.html) in the *IAM User Guide*.

Condition: Specify this parameter when you include authentication information in a query string instead of in the HTTP authorization header.

Type: string

Required: Conditional

#### **X-Amz-Date**

The date that is used to create the signature. The format must be ISO 8601 basic format (YYYYMMDD'T'HHMMSS'Z'). For example, the following date time is a valid X-Amz-Date value: 20120325T120000Z.

Condition: X-Amz-Date is optional for all requests; it can be used to override the date used for signing requests. If the Date header is specified in the ISO 8601 basic format, X-Amz-Date is not required. When X-Amz-Date is used, it always overrides the value of the Date header. For more information, see Elements of an AWS API request [signature](https://docs.aws.amazon.com/IAM/latest/UserGuide/signing-elements.html) in the *IAM User Guide*.

Type: string

Required: Conditional

#### **X-Amz-Security-Token**

The temporary security token that was obtained through a call to AWS Security Token Service (AWS STS). For a list of services that support temporary security credentials from AWS STS, see AWS [services](https://docs.aws.amazon.com/IAM/latest/UserGuide/reference_aws-services-that-work-with-iam.html) that work with IAM in the *IAM User Guide*.

Condition: If you're using temporary security credentials from AWS STS, you must include the security token.

Type: string

Required: Conditional

#### **X-Amz-Signature**

Specifies the hex-encoded signature that was calculated from the string to sign and the derived signing key.

Condition: Specify this parameter when you include authentication information in a query string instead of in the HTTP authorization header.

Type: string

Required: Conditional

## **X-Amz-SignedHeaders**

Specifies all the HTTP headers that were included as part of the canonical request. For more information about specifying signed headers, see Create a signed AWS API [request](https://docs.aws.amazon.com/IAM/latest/UserGuide/create-signed-request.html) in the *IAM User Guide*.

Condition: Specify this parameter when you include authentication information in a query string instead of in the HTTP authorization header.

Type: string

Required: Conditional

# **Common Errors**

This section lists the errors common to the API actions of all AWS services. For errors specific to an API action for this service, see the topic for that API action.

### **AccessDeniedException**

You do not have sufficient access to perform this action.

HTTP Status Code: 403

#### **ExpiredTokenException**

The security token included in the request is expired

HTTP Status Code: 403

#### **IncompleteSignature**

The request signature does not conform to AWS standards.

HTTP Status Code: 403

#### **InternalFailure**

The request processing has failed because of an unknown error, exception or failure.

HTTP Status Code: 500

#### **MalformedHttpRequestException**

Problems with the request at the HTTP level, e.g. we can't decompress the body according to the decompression algorithm specified by the content-encoding.

HTTP Status Code: 400

#### **NotAuthorized**

You do not have permission to perform this action.

HTTP Status Code: 401

#### **OptInRequired**

The AWS access key ID needs a subscription for the service.

#### HTTP Status Code: 403

#### **RequestAbortedException**

Convenient exception that can be used when a request is aborted before a reply is sent back (e.g. client closed connection).

HTTP Status Code: 400

#### **RequestEntityTooLargeException**

Problems with the request at the HTTP level. The request entity is too large.

HTTP Status Code: 413

#### **RequestExpired**

The request reached the service more than 15 minutes after the date stamp on the request or more than 15 minutes after the request expiration date (such as for pre-signed URLs), or the date stamp on the request is more than 15 minutes in the future.

HTTP Status Code: 400

#### **RequestTimeoutException**

Problems with the request at the HTTP level. Reading the Request timed out.

HTTP Status Code: 408

### **ServiceUnavailable**

The request has failed due to a temporary failure of the server.

HTTP Status Code: 503

### **ThrottlingException**

The request was denied due to request throttling.

HTTP Status Code: 400

#### **UnrecognizedClientException**

The X.509 certificate or AWS access key ID provided does not exist in our records.

HTTP Status Code: 403

## **UnknownOperationException**

The action or operation requested is invalid. Verify that the action is typed correctly.

HTTP Status Code: 404

## **ValidationError**

The input fails to satisfy the constraints specified by an AWS service.

HTTP Status Code: 400